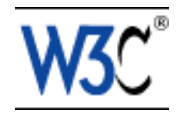

# XHTML™ Basic 1.1 - Second Edition

# W3C Editor's Draft 13 January 2009

This version: <http://www.w3.org/TR/2008/ED-xhtml-basic-20090113> Latest stable version: <http://www.w3.org/TR/xhtml-basic> Diff-marked from previous Recommendation: xhtml-basic-rec-diff.html Version 1.1 Editors: Shane McCarron, Applied Testing and Technology, Inc. Masayasu Ishikawa, (until March 2007 while at W3C) Editors: Mark Baker, Sun Microsystems Masayasu Ishikawa, (until March 2007 while at W3C) Shinichi Matsui, Panasonic Peter Stark, Ericsson Ted Wugofski, Openwave Systems Toshihiko Yamakami, ACCESS Co., Ltd.

Please refer to the **[errata](http://www.w3.org/2008/07/REC-xhtml-basic-20090113-errata)** for this document, which may include some normative corrections.

See also [translations.](http://www.w3.org/2003/03/Translations/byTechnology?technology=xhtml-basic)

This document is also available in these non-normative formats: PostScript version, PDF version, ZIP archive, and Gzip'd TAR archive.

[Copyright](http://www.w3.org/Consortium/Legal/ipr-notice#Copyright) © 2007-2008 [W3C](http://www.w3.org/)® [\(MIT,](http://www.csail.mit.edu/) [ERCIM,](http://www.ercim.org/) [Keio\)](http://www.keio.ac.jp/), All Rights Reserved. W3C [liability,](http://www.w3.org/Consortium/Legal/ipr-notice#Legal_Disclaimer) [trademark](http://www.w3.org/Consortium/Legal/ipr-notice#W3C_Trademarks) and [document use](http://www.w3.org/Consortium/Legal/copyright-documents) rules apply.

## **Abstract**

The XHTML Basic document type includes the minimal set of modules required to be an XHTML host language document type, and in addition it includes images, forms, basic tables, and object support. It is designed for Web clients that do not support the full set of XHTML features; for example, Web clients such as mobile phones, PDAs, pagers, and settop boxes. The document type is rich enough for content authoring.

XHTML Basic is designed as a common base that may be extended. The goal of XHTML Basic is to serve as a common language supported by various kinds of user agents.

This revision, 1.1 Second Edition, supercedes version 1.1 as defined in [http://www.w3.org/TR/2008/REC-xhtml-basic-20080729.](http://www.w3.org/TR/2008/REC-xhtml-basic-20080729) In this revision, an XML Schema implementation has been added. In the update from version 1.0 to version 1.1, several new features were incorporated into the language in order to better serve the small-device community that is this language's major user:

- 1. XHTML Forms (defined in [\[XHTMLMOD](#page-22-0) [p.23] ])
- 2. Intrinsic Events (defined in [\[XHTMLMOD](#page-22-0) [p.23] ])
- 3. The value attribute for the li element (defined in [\[XHTMLMOD](#page-22-0) [p.23] ])
- 4. The target attribute (defined in [\[XHTMLMOD](#page-22-0) [p.23] ])
- 5. The style element (defined in [\[XHTMLMOD](#page-22-0) [p.23] ])
- 6. The style attribute (defined in [\[XHTMLMOD](#page-22-0) [p.23] ])
- 7. XHTML Presentation module (defined in [\[XHTMLMOD](#page-22-0) [p.23] ])
- 8. The inputmode attribute (defined in [Section 5](#page-14-0) [p.15] of this document)

The document type definition is implemented using XHTML modules as defined in "XHTML Modularization" [\[XHTMLMOD](#page-22-0) [p.23] ].

# Status of this Document

This section describes the status of this document at the time of its publication. Other documents may supersede this document. A list of current W3C publications and the latest revision of this technical report can be found in the [W3C technical reports index](http://www.w3.org/TR/) at http://www.w3.org/TR/.

This document is a W3C Proposed Edited Recommendation. If approved, it will supersede the [previous edition](http://www.w3.org/TR/2008/REC-xhtml-basic-20080729) of XHTML Basic. The only change in this Proposed Edited Recommendation is to add an XML Schema implementation of the markup language and supporting text.

This document has been produced by the W3C [XHTML2 Working Group](http://www.w3.org/MarkUp/) as part of the [W3C](http://www.w3.org/MarkUp/Activity) HTML [Activity.](http://www.w3.org/MarkUp/Activity) Please see the Working Group's [implementation report.](http://www.w3.org/MarkUp/2008/xhtml-basic-11-implementation.html) A diff-marked version against the Proposed Recommendation is available. A diff-marked version against the 19 December 2000 Recommendation is also available.

Please send comments about this document to www-html-editor@w3.org [\(archive\)](http://lists.w3.org/Archives/Public/www-html-editor/). It is inappropriate to send discussion email to this address. Public discussion may take place on www-html@w3.org [\(archive\)](http://lists.w3.org/Archives/Public/www-html/).

This document has been reviewed by W3C Members, by software developers, and by other W3C groups and interested parties, and is endorsed by the Director as a W3C Recommendation. It is a stable document and may be used as reference material or cited from another document. W3C's role in making the Recommendation is to draw attention to the specification and to promote its widespread deployment. This enhances the functionality and interoperability of the Web.

This document was produced by a group operating under the [5 February 2004 W3C Patent](http://www.w3.org/Consortium/Patent-Policy-20040205/)  [Policy.](http://www.w3.org/Consortium/Patent-Policy-20040205/) W3C maintains a [public list of any patent disclosures](http://www.w3.org/2004/01/pp-impl/32107/status) made in connection with the deliverables of the group; that page also includes instructions for disclosing a patent. An individual who has actual knowledge of a patent which the individual believes contains [Essential](http://www.w3.org/Consortium/Patent-Policy-20040205/#def-essential)  [Claim\(s\)](http://www.w3.org/Consortium/Patent-Policy-20040205/#def-essential) must disclose the information in accordance with [section 6 of the W3C Patent Policy.](http://www.w3.org/Consortium/Patent-Policy-20040205/#sec-Disclosure)

# Table of Contents

- 1. [Introduction](#page-4-0) [p.5]
	- 1.1. [XHTML for Small Information Appliances](#page-4-1) [p.5]
	- 1.2. [Background and Requirements](#page-4-2) [p.5]
	- 1.3. [Design Rationale](#page-5-0) [p.6]
- 2. [Conformance](#page-8-0) [p.9]
	- 2.1. [Document Conformance](#page-8-1) [p.9]
	- 2.2. [User Agent Conformance](#page-8-2) [p.9]
- 3. [The XHTML Basic Document Type](#page-10-0) [p.11]
- 4. [How to Use XHTML](#page-12-0) Basic [p.13]
- 5. [XHTML inputmode module](#page-14-0) [p.15]
	- 5.1. [inputmode Attribute Value Syntax](#page-14-1) [p.15]
	- 5.2. [User Agent Behavior](#page-15-0) [p.16]
	- 5.3. [List of Tokens](#page-16-0) [p.17]
	- 5.4. [Relationship to XML Schema pattern facets](#page-19-0) [p.20]
	- $\circ$  5.5. [Examples](#page-19-1) [p.20]
- 6. [Acknowledgements](#page-20-0) [p.21]
- A. [References](#page-22-1) [p.23]
	- A.1. [Normative References](#page-22-2) [p.23]
	- A.2. [Informative References](#page-22-3) [p.23]
- B. [XHTML Basic Document Type Definition](#page-24-0) [p.25]
	- B.1. [SGML Open Catalog Entry for XHTML](#page-24-1) Basic [p.25]
		- B.2. [XHTML Basic Driver](#page-25-0) [p.26]
		- B.3. [XHTML Basic Customizations](#page-29-0) [p.30]
- C. [XHTML Basic XML Schema Definition](#page-34-0) [p.35]
	- C.1. [XHTML Basic XML Schema Driver](#page-34-1) [p.35]
	- C.2. [XHTML Basic Schema Modules](#page-36-0) [p.37]
	- C.3. [XHTML Basic Customizations](#page-41-0) [p.42]

- 4 -

# <span id="page-4-0"></span>1. Introduction

## <span id="page-4-1"></span>1.1. XHTML for Small Information Appliances

HTML 4 is a powerful language for authoring Web content, but its design does not take into consideration issues pertinent to small devices, including the implementation cost (in power, memory, etc.) of the full feature set. Consumer devices with limited resources cannot generally afford to implement the full feature set of HTML 4. Requiring a full-fledged computer for access to the World Wide Web excludes a large portion of the population from consumer device access of online information and services.

Because there are many ways to subset HTML, there are many almost identical subsets defined by organizations and companies. Without a common base set of features, developing applications for a wide range of Web clients is difficult.

The motivation for XHTML Basic is to provide an XHTML document type that can be shared across communities (e.g. desktop, TV, and mobile phones), and that is rich enough to be used for simple content authoring. New community-wide document types can be defined by extending XHTML Basic in such a way that XHTML Basic documents are in the set of valid documents of the new document type. Thus an XHTML Basic document can be presented on the maximum number of Web clients.

The document type definition for XHTML Basic is implemented based on the XHTML modules defined in XHTML Modularization [\[XHTMLMOD](#page-22-0) [p.23] ].

For information on best practices for mobile content, we refer you to [\[MOBILEBP](#page-23-0) [p.24] ].

## <span id="page-4-2"></span>1.2. Background and Requirements

Information appliances are targeted for particular uses. They support the features they need for the functions they are designed to fulfill. The following are examples of different information appliances:

- Mobile phones
- **•** Televisions
- PDAs
- Vending machines
- Pagers
- Car navigation systems
- Mobile game machines
- Digital book readers
- Smart watches

Existing subsets and variants of HTML for these clients include Compact HTML [\[CHTML](#page-22-4) [p.23] ], the Wireless Markup Language [\[WML](#page-23-1) [p.24] ], and the "HTML 4.0 Guidelines for Mobile Access" [\[GUIDELINES](#page-22-5) [p.23] ]. The common features found in these document types include:

- Basic text (including headings, paragraphs, and lists)
- Hyperlinks and links to related documents
- Basic forms
- Basic tables
- Images
- Meta information

This set of HTML features has been the starting point for the design of XHTML Basic. Since many content developers are familiar with these HTML features, they comprise a useful host language that may be combined with markup modules from other languages according to the methods described in "XHTML Modularization" [\[XHTMLMOD](#page-22-0) [p.23] ]. For example, XHTML Basic may be extended with a custom module to support richer markup semantics in specific environments.

It is not the intention of XHTML Basic to limit the functionality of future languages. But since the features in HTML 4 (frames, advanced tables, etc.) were developed for a desktop computer type of client, they have proved to be inappropriate for many non-desktop devices. XHTML Basic will be extended and built upon. Extending XHTML from a common and basic set of features, instead of almost identical subsets or the too-large set of functions in HTML 4, will be good for interoperability on the Web, as well as for scalability.

Compared to the rich functionality of HTML 4, XHTML Basic may look like one step back, but in fact, it is two steps forward for clients that do not need what is in HTML 4 and for content developers who get one XHTML subset instead of many.

## <span id="page-5-0"></span>1.3. Design Rationale

This section explains why certain HTML features are not part of XHTML Basic.

### **1.3.1. Presentation**

Many simple Web clients cannot display fonts other than monospace. Bi-directional text, bold faced font, and other text extension elements are not supported.

It is recommended that style sheets be used to create a presentation that is appropriate for the device.

### **1.3.2. Tables**

[Basic XHTML](http://www.w3.org/TR/xhtml-modularization/abstract_modules.html#s_simpletablemodule) tables ([\[XHTMLMOD](#page-22-0) [p.23] ], section 5.6.1) are supported, but tables can be difficult to display on small devices. It is recommended that content developers follow the Web Content Accessibility Guidelines 1.0 for [creating accessible tables](http://www.w3.org/TR/1999/WAI-WEBCONTENT-19990505/#gl-table-markup) ([\[WCAG10](#page-23-2) [p.24] ], Guideline 5). Note that in the Basic Tables Module, nesting of tables is prohibited.

### **1.3.3. Frames**

Frames are not supported. Frames depend on a screen interface and may not be applicable to some small appliances like phones, pagers, and watches.

# <span id="page-8-0"></span>2. Conformance

This section is normative.

## <span id="page-8-1"></span>2.1. Document Conformance

A Conforming XHTML Basic document is a document that requires only the facilities described as mandatory in this specification. Such a document must meet all of the following criteria:

- 1. The document must conform to the constraints expressed in [Appendix B](#page-24-0) [p.25] and/or [Appendix C](#page-34-0) [p.35] .
- 2. The root element of the document must be <html>.
- 3. The name of the default namespace on the root element must be the XHTML namespace name, http://www.w3.org/1999/xhtml.
- 4. There must be a DOCTYPE declaration in the document prior to the root element. If present, the public identifier included in the DOCTYPE declaration must reference the DTD found in [Appendix B](#page-24-0) [p.25] using its Formal Public Identifier. The system identifier may be modified appropriately.

<!DOCTYPE html PUBLIC "-//W3C//DTD XHTML Basic 1.1//EN" "http://www.w3.org/TR/xhtml-basic/xhtml-basic11.dtd">

5. The DTD subset must not be used to override any parameter entities in the DTD.

XHTML Basic 1.1 documents SHOULD be labeled with the Internet Media Type "application/xhtml+xml" as defined in [\[RFC3236](#page-22-6) [p.23] ]. For further information on using media types with XHTML, see the informative note [\[XHTMLMIME](#page-23-3) [p.24] ].

## <span id="page-8-2"></span>2.2. User Agent Conformance

The user agent must conform to the ["User Agent Conformance"](http://www.w3.org/TR/2000/REC-xhtml1-20000126/#uaconf) section of the XHTML 1.0 specification ([\[XHTML1](#page-22-7) [p.23] ], section 3.2).

# <span id="page-10-0"></span>3. The XHTML Basic Document Type

This section is normative.

The XHTML Basic document type is defined as a set of XHTML modules. All XHTML modules are defined in the "XHTML Modularization" specification [\[XHTMLMOD](#page-22-0) [p.23] ].

XHTML Basic consists of the following XHTML modules:

```
Structure Module* 
   body, head, html, title
Text Module* 
   abbr, acronym, address, blockquote, br, cite, code, dfn, div, em,
   h1, h2, h3, h4, h5, h6, kbd, p, pre, q, samp, span, strong, var
Hypertext Module* 
    a
List Module* 
   dl, dt, dd, ol, ul, li
Forms Module 
   button, fieldset, form, input, label, legend, select, optgroup,
    option, textarea
Basic Tables Module 
    caption, table, td, th, tr
Image Module 
    img
Object Module 
    object, param
Presentation module 
   b, big, hr, i, small, sub, sup, tt
Metainformation Module 
   meta
Link Module 
    link
Base Module 
   base
Intrinsic Events module 
   Events attributes 
Scripting module 
    script and noscript elements 
Stylesheet module 
    style element 
Style Attribute Module Deprecated
    style attribute 
Target Module 
   target attribute.
```
Note:

- 1. The target attribute is designed to be a general hook for binding to an external environment (such as Frames, multiple windows, browser-tabbed windows); when there is no such external environment bound to the user agent, the user agent can ignore the target attribute. When there is an external environment bound, the conformance requirements for the target attribute are defined in each environment.
- 2. The content author needs to be aware that the user agent behavior for the target attribute depends on multiple factors such as the existence of an environment binding, restrictions of available resources, existence of other applications and user preferences (such as pop-up blockers), and implemententation-dependent design decisions. When there is no external environmental conformance, it is recommended that authors do not depend on use of the target attribute.
- 3. It should be noted that any implementation-dependent use of the target attribute might impede interoperability.

#### $(*)$  = This module is a required [XHTML Host Language](http://www.w3.org/TR/xhtml-modularization/conformance.html#s_conform_document_type) module.

XHTML Basic also uses the [XHTML inputmode Attribute Module](#page-14-0) [p.15] , as defined in this specification. This module adds the inputmode attribute to the input and textarea elements of the XHTML Forms Module.

Finally, XHTML Basic adds the value attribute to the li element of the XHTML List Module.

An XML 1.0 DTD is available in [Appendix B.](#page-24-0) [p.25] An XML Schema implementation is available in [Appendix C.](#page-34-0) [p.35]

# <span id="page-12-0"></span>4. How to Use XHTML Basic

Although XHTML Basic can be used as it is - a simple XHTML language with text, links, and images - the intention of its simple design is for use as a host language. A host language can contain a mix of vocabularies all rolled into one document type. It is natural that XHTML is the host language, since that is what most Web developers are used to.

When markup from other languages is added to XHTML Basic, the resulting document type will be an extension of XHTML Basic. Content developers can develop for XHTML Basic or take advantage of the extensions. The goal of XHTML Basic is to serve as a common language supported by various kinds of user agents.

# <span id="page-14-0"></span>5. XHTML inputmode Attribute Module

This section is normative.

This section was originally a component of [XForms 1.0](#page-23-4) [p.24] , and was written by Martin Duerst.

The inputmode Attribute Module defines the inputmode attribute.

#### inputmode = CDATA

This attribute specifies style information for the current element.

The following table shows additional attributes for elements defined elsewhere when the inputmode module is selected.

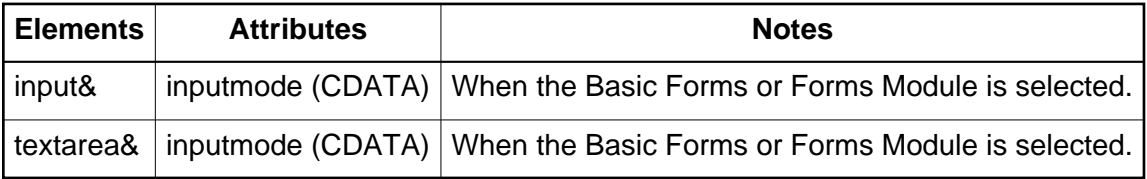

The attribute input mode provides a *hint* to the user agent to select an appropriate input mode for the text input expected in an associated form control. The input mode may be a keyboard configuration, an input method editor (also called front end processor) or any other setting affecting input on the device(s) used.

Using inputmode, the author can give hints to the agent that make form input easier for the user. Authors should provide inputmode attributes wherever possible, making sure that the values used cover a wide range of devices.

## <span id="page-14-1"></span>5.1 inputmode Attribute Value Syntax

The value of the inputmode attribute is a white space separated list of tokens. Tokens are either sequences of alphabetic letters or absolute URIs. The later can be distinguished from the former by noting that absolute URIs contain a ':'. Tokens are case-sensitive. All the tokens consisting of alphabetic letters only are defined in this specification, in **[5.3 List of Tokens](#page-16-0)** [p.17] (or a successor of this specification).

This specification does not define any URIs for use as tokens, but allows others to define such URIs for extensibility. This may become necessary for devices with input modes that cannot be covered by the tokens provided here. The URI should dereference to a human-readable description of the input mode associated with the use of the URI as a token. This description should describe the input mode indicated by this token, and whether and how this token modifies other tokens or is modified by other tokens.

## <span id="page-15-0"></span>5.2 User Agent Behavior

Upon entering an empty form control with an inputmode attribute, the user agent should select the input mode indicated by the inputmode attribute value. User agents should not use the inputmode attribute to set the input mode when entering a form control with text already present. To set the appropriate input mode when entering a form control that already contains text, user agents should rely on platform-specific conventions.

User agents should make available all the input modes which are supported by the (operating) system/device(s) they run on/have access to, and which are installed for regular use by the user. This is typically only a small subset of the input modes that can be described with the tokens defined here.

#### **Note:**

Additional guidelines for user agent implementation are found at [\[UAAG 1.0\]](#page-23-5) [p.24] .

The following simple algorithm is used to define how user agents match the values of an inputmode attribute to the input modes they can provide. This algorithm does not have to be implemented directly; user agents just have to behave as if they used it. The algorithm is not designed to produce "obvious" or "desirable" results for every possible combination of tokens, but to produce correct behavior for frequent token combinations and predictable behavior in all cases.

First, each of the input modes available is represented by one or more lists of tokens. An input mode may correspond to more than one list of tokens; as an example, on a system set up for a Greek user, both "greek upperCase" and "user upperCase" would correspond to the same input mode. No two lists will be the same.

Second, the inputmode attribute is scanned from front to back. For each token t in the inputmode attribute, if in the remaining list of tokens representing available input modes there is any list of tokens that contains t, then all lists of tokens representing available input modes that do not contain  $t$  are removed. If there is no remaining list of tokens that contains  $t$ , then  $t$  is ignored.

Third, if one or more lists of tokens are left, and they all correspond to the same input mode, then this input mode is chosen. If no list is left (meaning that there was none at the start) or if the remaining lists correspond to more than one input mode, then no input mode is chosen.

Example: Assume the list of lists of tokens representing the available input modes is: {"cyrillic upperCase", "cyrillic lowerCase", "cyrillic", "latin", "user upperCase", "user lowerCase"}, then the following inputmode values select the following input modes: "cyrillic title" selects "cyrillic", "cyrillic lowerCase" selects "cyrillic lowerCase", "lowerCase cyrillic" selects "cyrillic lowerCase", "latin upperCase" selects "latin", but "upperCase latin" does select "cyrillic upperCase" or "user upperCase" if they correspond to the same input mode, and does not select any input mode if "cyrillic upperCase" and "user upperCase" do not correspond to the same input mode.

## <span id="page-16-0"></span>5.3 List of Tokens

Tokens defined in this specification are separated into two categories: Script tokens and modifiers. In inputmode attributes, script tokens should always be listed before modifiers.

### **5.3.1 Script Tokens**

Script tokens provide a general indication the set of characters that is covered by an input mode. In most cases, script tokens correspond directly to [\[Unicode Scripts\]](#page-23-6) [p.24] . Some tokens correspond to the block names in Java class java.lang.Character.UnicodeBlock [\(\[Java Unicode](#page-22-8)  [Blocks\]](#page-22-8) [p.23] ) or Unicode Block names. However, this neither means that an input mode has to allow input for all the characters in the script or block, nor that an input mode is limited to only characters from that specific script. As an example, a "latin" keyboard doesn't cover all the characters in the Latin script, and includes punctuation which is not assigned to the Latin script. The version of the Unicode Standard that these script names are taken from is 3.2.

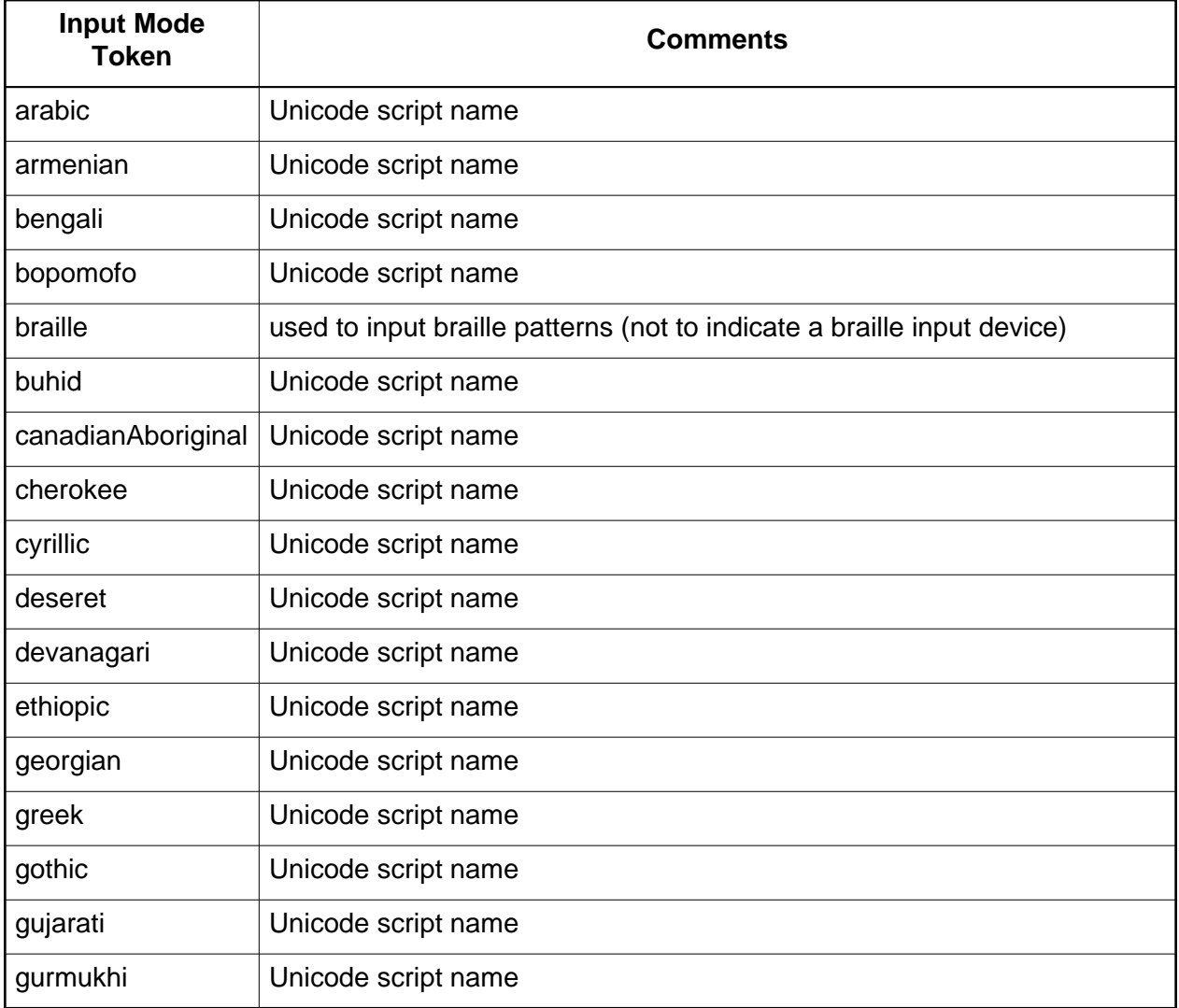

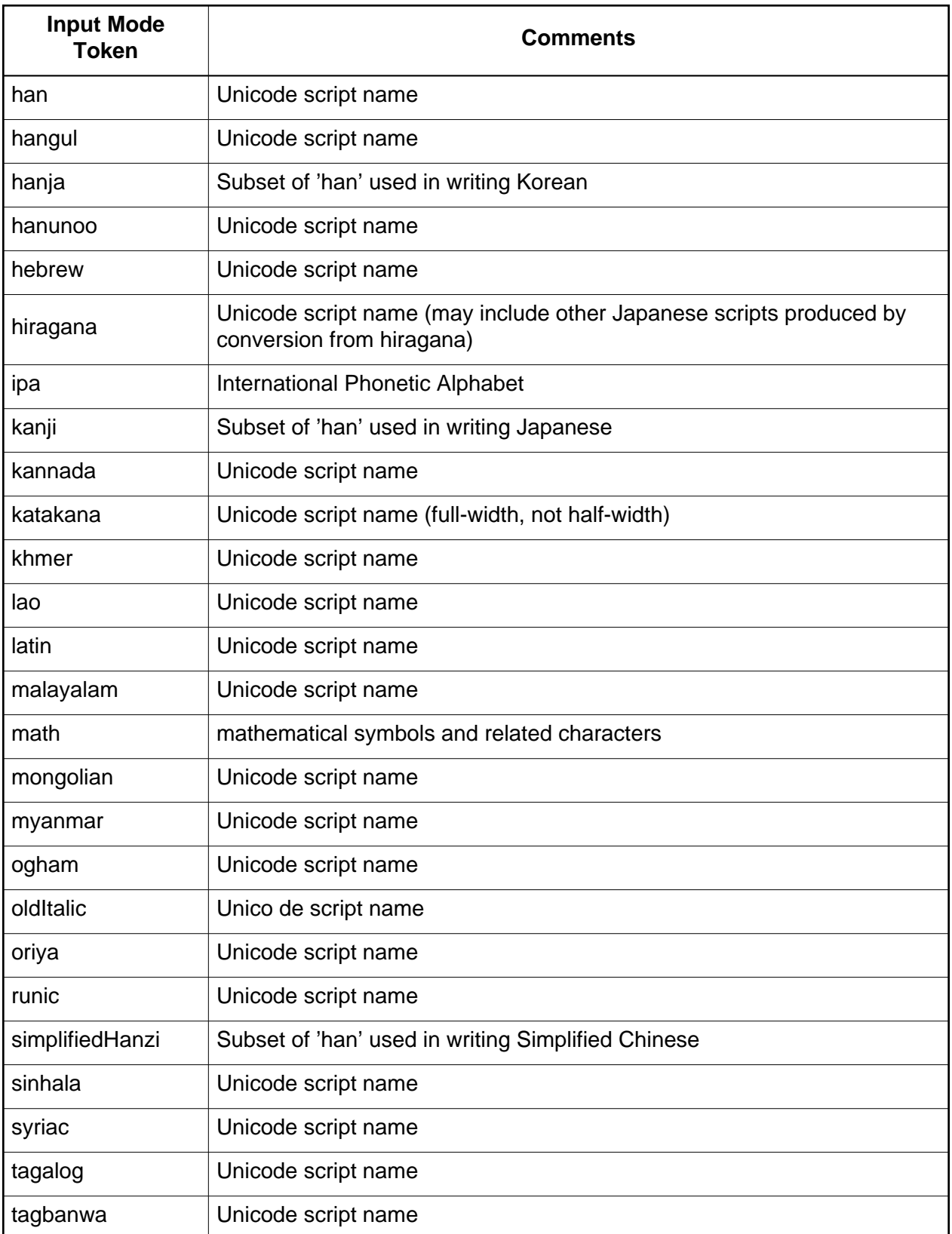

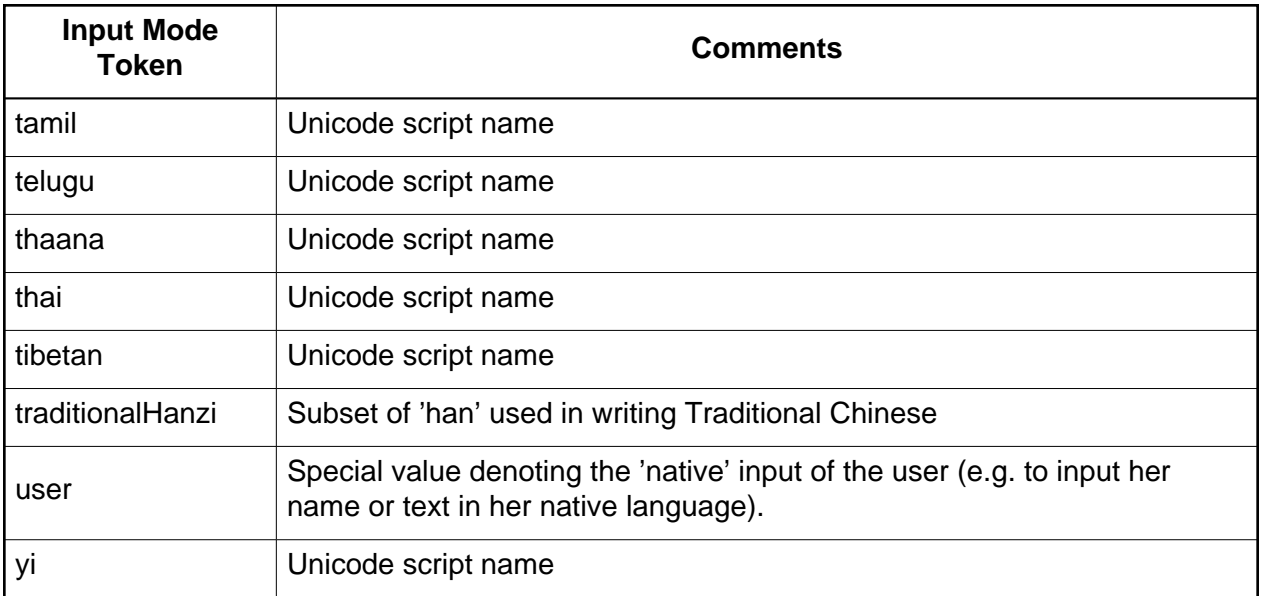

### **5.3.2 Modifier Tokens**

Modifier tokens can be added to the scripts they apply in order to more closely specify the kind of characters expected in the form control. Traditional PC keyboards do not need most modifier tokens (indeed, users on such devices would be quite confused if the software decided to change case on its own; CAPS lock for upperCase may be an exception). However, modifier tokens can be very helpful to set input modes for small devices.

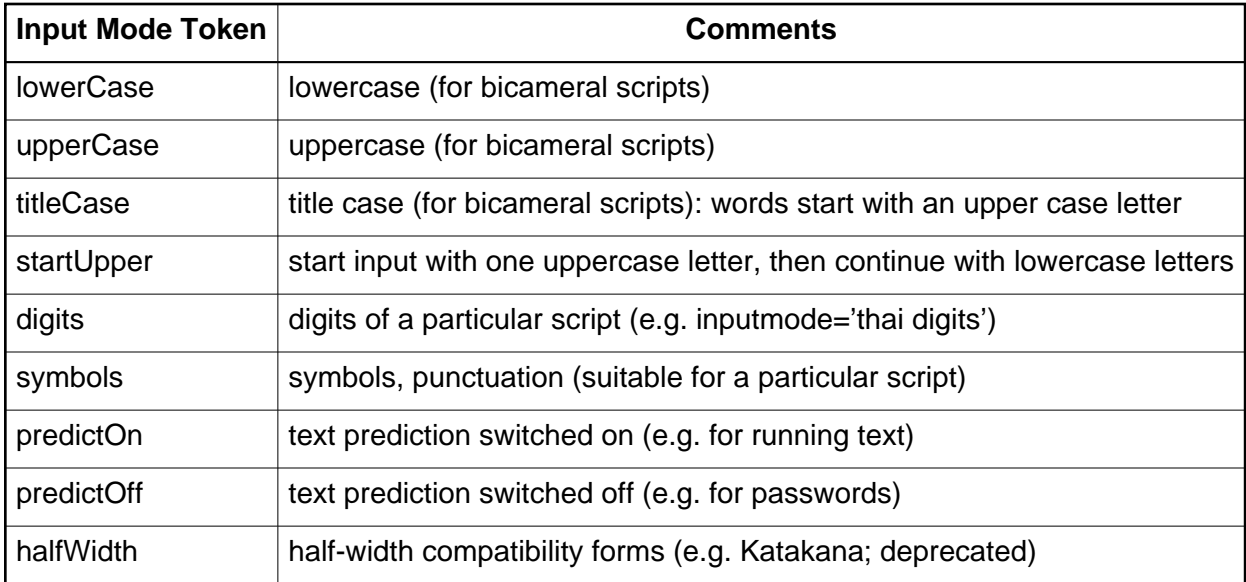

### <span id="page-19-0"></span>5.4 Relationship to XML Schema pattern facets

User agents may use information available in an XML Schema pattern facet to set the input mode. Note that a pattern facet is a hard restriction on the lexical value of an instance data node, and can specify different restrictions for different parts of the data item. Attribute inputmode is a soft hint about the kinds of characters that the user may most probably start to input into the form control. Attribute inputmode is provided in addition to pattern facets for the following reasons:

- 1. The set of allowable characters specified in a pattern may be so wide that it is not possible to deduce a reasonable input mode setting. Nevertheless, there frequently is a kind of characters that will be input by the user with high probability. In such a case, inputmode allows to set the input mode for the user's convenience.
- 2. In some cases, it would be possible to derive the input mode setting from the pattern because the set of characters allowed in the pattern closely corresponds to a set of characters covered by an inputmode attribute value. However, such a derivation would require a lot of data and calculations on the user agent.
- 3. Small devices may leave the checking of patterns to the server, but will easily be able to switch to those input modes that they support. Being able to make data entry for the user easier is of particular importance on small devices.

### <span id="page-19-1"></span>5.5 Examples

This is an example of a form for Japanese address input.

```
Family name: <input name="name" inputmode="kanji" />
(in kana): <input name="namekana" inputmode="katakana" />
Given name: <input name="Given" inputmode="kanji" />
(in kana): <input name="Givenkana" inputmode="katakana" />
Postal code: <input name="zip" inputmode="latin digits" />
Address: <input name="address" inputmode="kanji" />
(in kana): <input name="addresskana" inputmode="katakana" />
Email: <input name="zip" inputmode="latin lowerCase" />
Telephone: <input name="tel" inputmode="latin digits" />
Comments: <textarea name="comments" inputmode="user predictOn" />
```
<input name="doit" type="submit" value="OK" />

# <span id="page-20-0"></span>6. Acknowledgements

Version 1.0 of this specification was prepared by the W3C HTML Working Group. At the time of publication of the first edition, the members were:

- **Steven Pemberton, CWI (HTML Working Group Chair)**
- Robert Adams, Intel (until November 2000)
- Murray Altheim, Sun Microsystems
- Takuya Asada, W3C (until October 2000)
- Daniel Austin, Mozquito Technologies
- Mark Baker, Sun Microsystems
- Wayne Carr, Intel
- **Tantek Çelik, Microsoft**
- Andrew W. Donoho, IBM
- **Herman Elenbaas, Philips Electronics**
- Beth Epperson, Netscape/AOL
- Masayasu Ishikawa, W3C (HTML Activity Lead)
- Shin'ichi Matsui, Panasonic
- Shane McCarron, Applied Testing and Technology
- Ann Navarro, WebGeek, Inc.
- Dave Raggett, W3C/Openwave Systems
- Sebastian Schnitzenbaumer, Mozquito Technologies (until September 2000)
- Peter Stark, Ericsson
- Michel Suignard, Microsoft
- Markku Vartiainen, Openwave Systems
- Jeremy Wadsworth, Quark Inc.
- Malte Wedel, Mozquito Technologies
- Linda Welsh, Intel
- Ted Wugofski, Openwave Systems

Version 1.1 of this specification was produced by the W3C XHTML2 Working Group. At the time of publication, the members were:

- Mark Birbeck, XPort.net
- Susan Borgrink, Progeny Systems
- Alessio Cartocci, International Webmasters Association / HTML Writers
- Guild (IWA-HWG)
- Alexander Graf, University of Innsbruck
- **•** Tina Holmboe, Greytower
- John Kugelman, Progeny Systems
- Luca Mascaro, International Webmasters Association / HTML Writers
- Guild (IWA-HWG)
- Shane McCarron, Applied Testing and Technology
- Roland Merrick (chair), IBM Corporation
- Steven Pemberton (chair, staff contact), CWI and W3C
- Michael Rawling, Ivis Group Limited
- Sebastian Schnitzenbaumer, Dreamlab Technologies AG
- Richard Schwerdtfeger, IBM Corporation
- Elias Torres, IBM Corporation
- Masataka Yakura, Mitsue-Links Co., Ltd.
- Toshihiko Yamakami, ACCESS Co., Ltd.

Thanks to Gary Adams (Sun Microsystems), Jonny Axelsson (Metastasis design), Peter Chen (Philips), Dan Connolly (W3C), John Cowan (Reuters), Martin J. Dürst (W3C), Johan Hjelm (Ericsson), Ian Jacobs (W3C), Susan Lesch (W3C), Louis Theran (Nokia), Quinton Zondervan (Lotus), members of the W3C Mobile Access Interest Group, the W3C Synchronized Multimedia Working Group, the W3C WAI Protocols and Formats Working Group, and the Open Mobile Alliance, for contributing, reviewing and commenting on this document.

# <span id="page-22-1"></span>A. References

## <span id="page-22-2"></span>A.1. Normative References

#### [HTML4]

"[HTML 4.01 Specification](http://www.w3.org/TR/1999/REC-html401-19991224)", W3C Recommendation, D. Raggett, A. Le Hors, I. Jacobs, eds., 24 December 1999. Available at:<http://www.w3.org/TR/1999/REC-html401-19991224>

The latest version is available at:<http://www.w3.org/TR/html4>

### **[RFC2854]**

["The 'text/html' Media Type"](http://www.ietf.org/rfc/rfc2854.txt), D. Connely, L. Masinter, January 2000.

Available at: http://www.ietf.org/rfc/rfc2854.txt

### <span id="page-22-6"></span>**[RFC3236]**

["The 'application/xhtml+xml' Media Type"](http://www.ietf.org/rfc/rfc3236.txt), M. Baker, P. Stark, January 2002. Available at: http://www.ietf.org/rfc/rfc3236.txt

### <span id="page-22-7"></span>[XHTML1]

"[XHTML 1.0: The Extensible HyperText Markup Language \(Second Edition\) - A](http://www.w3.org/TR/2002/REC-xhtml1-20020801) [Reformulation of HTML 4 in XML](http://www.w3.org/TR/2002/REC-xhtml1-20020801) 1.0", W3C Recommendation, Steven Pemberton et al., 26 January 2000, revised 1 August 2002. Available at:

<http://www.w3.org/TR/2002/REC-xhtml1-20020801>

The latest version is available at:<http://www.w3.org/TR/xhtml1>

### <span id="page-22-0"></span>[XHTMLMOD]

"Modularization of XHTML<sup>™</sup> 1.1", W3C Recommendation, D. Austin et al., eds., 8 October 2008.

Available at: http://www.w3.org/TR/2008/REC-xhtml-modularization-20081008

The [latest version](http://www.w3.org/TR/xhtml-modularization) is available at: http://www.w3.org/TR/xhtml-modularization

[XML]

"[Extensible Markup Language \(XML\) 1.0 \(Fourth Edition\)](http://www.w3.org/TR/2006/REC-xml-20060816)", W3C Recommendation, T. Bray, J. Paoli, C. M. Sperberg-McQueen, E. Maler, F. Yergeau, eds., 16 August 2006. Available at:<http://www.w3.org/TR/2006/REC-xml-20060816>

The latest version is available at:<http://www.w3.org/TR/REC-xml>

## <span id="page-22-3"></span>A.2. Informative References

### <span id="page-22-4"></span>**ICHTMLI**

"[Compact HTML for Small Information Appliances](http://www.w3.org/TR/1998/NOTE-compactHTML-19980209)", W3C Note, T. Kamada, 9 February 1998. Available at:<http://www.w3.org/TR/1998/NOTE-compactHTML-19980209>

### <span id="page-22-5"></span>**IGUIDELINESI**

"[HTML 4.0 Guidelines for Mobile Access](http://www.w3.org/TR/1999/NOTE-html40-mobile-19990315), W3C Note, T. Kamada, T. Asada, M. Ishikawa, S. Matsui, eds., 15 March 1999. Available at:

<http://www.w3.org/TR/1999/NOTE-html40-mobile-19990315>

<span id="page-22-8"></span>The latest version is available at:<http://www.w3.org/TR/NOTE-html40-mobile> Java Unicode Blocks

[Java 2 Platform, Standard Edition, v 1.4.0 API Specification; Class Character.UnicodeBlock](http://java.sun.com/j2se/1.4/docs/api/java/lang/Character.UnicodeBlock.html), Sun Microsystems, Inc, 2002. Available at

http://java.sun.com/j2se/1.4/docs/api/java/lang/Character.UnicodeBlock.html.

#### <span id="page-23-0"></span>Mobile Web Best Practices

[Mobile Web Best Practices 1.0](http://www.w3.org/TR/mobile-bp/), W3C Recommendation, Jo Rabin, Charles McCathieNevile eds., 29 July 2009. Available at:<http://www.w3.org/TR/2008/REC-mobile-bp-20080729> The latest version is available at:<http://www.w3.org/TR/mobile-bp>

#### <span id="page-23-5"></span>UAAG 1.0

[User Agent Accessibility Guidelines 1.0](http://www.w3.org/TR/UAAG10/), Ian Jacobs, Jon Gunderson, Eric Hansen, 2002. Working Draft available at http://www.w3.org/TR/UAAG10/.

#### <span id="page-23-6"></span>Unicode Scripts

[Script Names](http://www.unicode.org/unicode/reports/tr24/), Mark Davis, 2001. Unicode Technical Report #24 available at http://www.unicode.org/unicode/reports/tr24/.

#### <span id="page-23-2"></span>[WCAG10]

"[Web Content Accessibility Guidelines 1.0](http://www.w3.org/TR/1999/WAI-WEBCONTENT-19990505)", W3C Recommendation, W. Chisholm, G. Vanderheiden, I. Jacobs, eds., 5 May 1999. Available at:

<http://www.w3.org/TR/1999/WAI-WEBCONTENT-19990505>

The latest version is available at:<http://www.w3.org/TR/WCAG10>

#### <span id="page-23-1"></span>[WML]

"Wireless Markup Language Specification", WAP Forum Ltd. The WAP Forum has consolidated into the Open Mobile Alliance (OMA). The specification work from WAP continues within OMA and can be found on the OMA Web site at: <http://www.openmobilealliance.org/tech/affiliates/wap/wapindex.html>

#### <span id="page-23-4"></span>**[XFORMS]**

"[XForms 1.0 \(Third Edition\)](http://www.w3.org/TR/2007/REC-xforms-20071029/)", John M Boyer, 29 October 2007.

[Latest version](http://www.w3.org/TR/xforms) available at: http://www.w3.org/TR/xforms

#### <span id="page-23-3"></span>**[XHTMLMIME]**

"[XHTML Media Types](http://www.w3.org/TR/2002/NOTE-xhtml-media-types-20020801)", Masayasu Ishikawa, 1 August 2002. [Latest version](http://www.w3.org/TR/xhtml-media-types) available at: http://www.w3.org/TR/xhtml-media-types

# <span id="page-24-0"></span>B. XHTML Basic Document Type Definition

This appendix is *normative*.

The DTD Implementation of XHTML Basic 1.1 is contained in this appendix. There are direct links to the various files, and the files are also contained in the "Gzip'd TAR" and "Zip" archives linked to at the top of this document. Please note that the files targeted by the "latest version" links may change slowly over time. See the W3C [XHTML2 Working Group](http://www.w3.org/MarkUp/) home page for more information.

## <span id="page-24-1"></span>B.1. SGML Open Catalog Entry for XHTML Basic

This section contains the SGML Open Catalog-format definition of the public identifiers for XHTML Basic.

You can download this version of this file from http://www.w3.org/TR/2008/ED-xhtml-basic-20090113/xhtml-basic11.cat. The latest version is available at [http://www.w3.org/MarkUp/DTD/xhtml-basic11.cat.](http://www.w3.org/MarkUp/DTD/xhtml-basic11.cat)

```
-- .......................................................................... --
-- File catalog ............................................................ --
-- XHTML Basic Catalog Data File
    Revision: $Id: xhtml-basic11.cat,v 1.1.2.2 2006/06/28 18:15:52 ahby Exp $ SMI
    See "Entity Management", SGML Open Technical Resolution 9401 for detailed
    information on supplying and using catalog data. This document is available
    from OASIS at URL:
        <http://www.oasis-open.org/html/tr9401.html>
--
   -- .......................................................................... --
-- SGML declaration associated with XML .................................... --
OVERRIDE YES
SGMLDECL "xml1.dcl"
-- :::::::::::::::::::::::::::::::::::::::::::::::::::::::::::::::::::::::::: --
-- XHTML Basic DTD modular driver file ..................................... --
PUBLIC "-//W3C//DTD XHTML Basic 1.1//EN" Whtml-basic11.dtd"
-- XHTML Basic framework module ............................................. --
PUBLIC "-//W3C//ENTITIES XHTML Basic 1.1 Document Model 1.0//EN" "xhtml-basic11-model-1.mod"
-- XHTML Inputmode module ............................................. --
PUBLIC "-//W3C//ELEMENTS XHTML Inputmode 1.0//EN" "xhtml-inputmode-1.mod"
-- End of catalog data ..................................................... --
-- .......................................................................... --
```
### <span id="page-25-0"></span>B.2. XHTML Basic Driver

This section contains the driver for the XHTML Basic document type implementation as an XML DTD. It relies upon XHTML module implementations defined in [\[XHTMLMOD](#page-22-0) [p.23] ].

You can download this version of this file from http://www.w3.org/TR/2008/ED-xhtml-basic-20090113/xhtml-basic11.dtd. The latest version is available at [http://www.w3.org/MarkUp/DTD/xhtml-basic11.dtd.](http://www.w3.org/MarkUp/DTD/xhtml-basic11.dtd)

```
<!-- XHTML Basic 1.1 DTD ...................................................... -->
<!-- file: xhtml-basic11.dtd -->
<!-- XHTML Basic 1.1 DTD
      This is XHTML Basic, a proper subset of XHTML.
      The Extensible HyperText Markup Language (XHTML)
      Copyright 1998-2007 World Wide Web Consortium
         (Massachusetts Institute of Technology, European Research Consortium
          for Informatics and Mathematics, Keio University).
          All Rights Reserved.
      Permission to use, copy, modify and distribute the XHTML Basic DTD
      and its accompanying documentation for any purpose and without fee is
     hereby granted in perpetuity, provided that the above copyright notice
      and this paragraph appear in all copies. The copyright holders make
     no representation about the suitability of the DTD for any purpose.
     It is provided "as is" without expressed or implied warranty.
         Editors: Murray M. Altheim <mailto:altheim@eng.sun.com>
                    Peter Stark <mailto:Peter.Stark@ecs.ericsson.se>
                    Shane McCarron <mailto:shane@aptest.com>
         Revision: $Id: xhtml-basic11.dtd,v 1.1.2.7 2007/07/13 14:29:02 ahby Exp $
-->
<!-- This is the driver file for version 1.1 of the XHTML Basic DTD.
      This DTD is identified by the PUBLIC and SYSTEM identifiers:
      PUBLIC: "-//W3C//DTD XHTML Basic 1.1//EN"
     SYSTEM: "http://www.w3.org/MarkUp/DTD/xhtml-basic11.dtd"
-->
<!ENTITY % XHTML.version "-//W3C//DTD XHTML Basic 1.1//EN" >
<!-- Use this URI to identify the default namespace:
          "http://www.w3.org/1999/xhtml"
      See the Qualified Names module for information
     on the use of namespace prefixes in the DTD.
--&><!ENTITY % NS.prefixed "IGNORE" >
<!ENTITY % XHTML.prefix "" >
```

```
<!-- Reserved for use with the XLink namespace:
-->
<!ENTITY % XLINK.xmlns "" >
<!ENTITY % XLINK.xmlns.attrib "" >
<!-- For example, if you are using XHTML Basic 1.1 directly, use
      the public identifier in the DOCTYPE declaration, with the namespace
      declaration on the document element to identify the default namespace:
          <?xml version="1.0"?>
          <!DOCTYPE html PUBLIC "-//W3C//DTD XHTML Basic 1.1//EN"
              "http://www.w3.org/MarkUp/DTD/xhtml-basic11.dtd" >
          <html xmlns="http://www.w3.org/1999/xhtml"
               xml:lang="en" >
          ...
          </html>
--&><!-- reserved for future use with document profiles -->
<!ENTITY % XHTML.profile "" >
<!-- Bidirectional Text features
     This feature-test entity is used to declare elements
     and attributes used for bidirectional text support.
--\sim<!ENTITY % XHTML.bidi "IGNORE" >
<?doc type="doctype" role="title" { XHTML Basic 1.1 } ?>
<!-- :::::::::::::::::::::::::::::::::::::::::::::::::::::::::::::::::::::: -->
<!ENTITY % xhtml-events.module "INCLUDE" >
<!ENTITY % xhtml-bdo.module "%XHTML.bidi;" >
<!-- Inline Style Module ........................................ -->
<!ENTITY % xhtml-inlstyle.module "INCLUDE" >
<![%xhtml-inlstyle.module;[
<!ENTITY % xhtml-inlstyle.mod
     PUBLIC "-//W3C//ELEMENTS XHTML Inline Style 1.0//EN"
             "http://www.w3.org/MarkUp/DTD/xhtml-inlstyle-1.mod" >
%xhtml-inlstyle.mod;]]>
<!ENTITY % xhtml-model.mod
      PUBLIC "-//W3C//ENTITIES XHTML Basic 1.1 Document Model 1.0//EN"
             "http://www.w3.org/MarkUp/DTD/xhtml-basic11-model-1.mod" >
<!ENTITY % xhtml-framework.mod
      PUBLIC "-//W3C//ENTITIES XHTML Modular Framework 1.0//EN"
             "http://www.w3.org/MarkUp/DTD/xhtml-framework-1.mod" >
%xhtml-framework.mod;
<!ENTITY % pre.content
      "( #PCDATA
       | %InlStruct.class;
       %InlPhras.class;
       %Anchor.class;
```

```
 %Inline.extra; )*"
\ddot{\phantom{1}}<!ENTITY % xhtml-text.mod
     PUBLIC "-//W3C//ELEMENTS XHTML Text 1.0//EN"
             "http://www.w3.org/MarkUp/DTD/xhtml-text-1.mod" >
%xhtml-text.mod;
<!ENTITY % xhtml-hypertext.mod
      PUBLIC "-//W3C//ELEMENTS XHTML Hypertext 1.0//EN"
             "http://www.w3.org/MarkUp/DTD/xhtml-hypertext-1.mod" >
%xhtml-hypertext.mod;
<!ENTITY % xhtml-list.mod
     PUBLIC "-//W3C//ELEMENTS XHTML Lists 1.0//EN"
             "http://www.w3.org/MarkUp/DTD/xhtml-list-1.mod" >
%xhtml-list.mod;
<!-- Add in the value attribute to the li element -->
<!ATTLIST %li.qname;
      value %Number.datatype; #IMPLIED
>
<!-- ::::::::::::::::::::::::::::::::::::::::::::::::::::::::::::::::::::::: -->
<!-- Scripting Module ........................................... -->
<!ENTITY % xhtml-script.module "INCLUDE" >
<![%xhtml-script.module;[
<!ENTITY % xhtml-script.mod
      PUBLIC "-//W3C//ELEMENTS XHTML Scripting 1.0//EN"
             "http://www.w3.org/MarkUp/DTD/xhtml-script-1.mod" >
%xhtml-script.mod;]]>
<!-- Style Sheets Module ......................................... -->
<!ENTITY % xhtml-style.module "INCLUDE" >
<![%xhtml-style.module;[
<!ENTITY % xhtml-style.mod
     PUBLIC "-//W3C//ELEMENTS XHTML Style Sheets 1.0//EN"
             "http://www.w3.org/MarkUp/DTD/xhtml-style-1.mod" >
%xhtml-style.mod;]]>
<!-- Image Module ............................................... -->
<!ENTITY % xhtml-image.module "INCLUDE" >
<![%xhtml-image.module;[
<!ENTITY % xhtml-image.mod
      PUBLIC "-//W3C//ELEMENTS XHTML Images 1.0//EN"
             "http://www.w3.org/MarkUp/DTD/xhtml-image-1.mod" >
%xhtml-image.mod;]]>
<!-- Tables Module ............................................... -->
<!ENTITY % xhtml-table.module "INCLUDE" >
<![%xhtml-table.module;[
<!ENTITY % xhtml-table.mod
     PUBLIC "-//W3C//ELEMENTS XHTML Basic Tables 1.0//EN"
             "http://www.w3.org/MarkUp/DTD/xhtml-basic-table-1.mod" >
%xhtml-table.mod;]]>
```

```
<!-- Forms Module ............................................... -->
<!ENTITY % xhtml-form.module "INCLUDE" >
<![%xhtml-form.module;[
<!ENTITY % xhtml-form.mod
      PUBLIC "-//W3C//ELEMENTS XHTML Forms 1.0//EN"
             "http://www.w3.org/MarkUp/DTD/xhtml-form-1.mod" >
%xhtml-form.mod;]]>
<!-- Presentation Module ........................................ -->
<!ENTITY % xhtml-pres.module "INCLUDE" >
<![%xhtml-pres.module;[
<!ENTITY % xhtml-pres.mod
     PUBLIC "-//W3C//ELEMENTS XHTML Presentation 1.0//EN"
             "http://www.w3.org/MarkUp/DTD/xhtml-pres-1.mod" >
%xhtml-pres.mod;]]>
<!-- Link Element Module ........................................ -->
<!ENTITY % xhtml-link.module "INCLUDE" >
<![%xhtml-link.module;[
<!ENTITY % xhtml-link.mod
      PUBLIC "-//W3C//ELEMENTS XHTML Link Element 1.0//EN"
             "http://www.w3.org/MarkUp/DTD/xhtml-link-1.mod" >
%xhtml-link.mod;]]>
<!-- Document Metainformation Module ............................ -->
<!ENTITY % xhtml-meta.module "INCLUDE" >
<![%xhtml-meta.module;[
<!ENTITY % xhtml-meta.mod
      PUBLIC "-//W3C//ELEMENTS XHTML Metainformation 1.0//EN"
             "http://www.w3.org/MarkUp/DTD/xhtml-meta-1.mod" >
%xhtml-meta.mod;]]>
<!-- Base Element Module ........................................ -->
<!ENTITY % xhtml-base.module "INCLUDE" >
<![%xhtml-base.module;[
<!ENTITY % xhtml-base.mod
      PUBLIC "-//W3C//ELEMENTS XHTML Base Element 1.0//EN"
             "http://www.w3.org/MarkUp/DTD/xhtml-base-1.mod" >
%xhtml-base.mod;]]>
<!-- Param Element Module ....................................... -->
<!ENTITY % xhtml-param.module "INCLUDE" >
<![%xhtml-param.module;[
<!ENTITY % xhtml-param.mod
      PUBLIC "-//W3C//ELEMENTS XHTML Param Element 1.0//EN"
             "http://www.w3.org/MarkUp/DTD/xhtml-param-1.mod" >
%xhtml-param.mod;]]>
<!-- Embedded Object Module ..................................... -->
<!ENTITY % xhtml-object.module "INCLUDE" >
<![%xhtml-object.module;[
<!ENTITY % xhtml-object.mod
      PUBLIC "-//W3C//ELEMENTS XHTML Embedded Object 1.0//EN"
             "http://www.w3.org/MarkUp/DTD/xhtml-object-1.mod" >
%xhtml-object.mod;]]>
<!-- Inputmode Attribute Module .................................. -->
```

```
<!ENTITY % xhtml-inputmode.module "INCLUDE" >
<![%xhtml-inputmode.module;[
<!ENTITY % xhtml-inputmode.mod
      PUBLIC "-//W3C//ELEMENTS XHTML Inputmode 1.0//EN"
             "http://www.w3.org/MarkUp/DTD/xhtml-inputmode-1.mod" >
%xhtml-inputmode.mod;]]>
<!-- Target Attribute Module .................................... -->
<!ENTITY % xhtml-target.module "INCLUDE" >
<![%xhtml-target.module;[
<!ENTITY % xhtml-target.mod
     PUBLIC "-//W3C//ELEMENTS XHTML Target 1.0//EN"
             "http://www.w3.org/MarkUp/DTD/xhtml-target-1.mod" >
%xhtml-target.mod;]]>
<!ENTITY % xhtml-struct.mod
      PUBLIC "-//W3C//ELEMENTS XHTML Document Structure 1.0//EN"
             "http://www.w3.org/MarkUp/DTD/xhtml-struct-1.mod" >
%xhtml-struct.mod;
<!-- end of XHTML Basic 1.1 DTD ........................................... -->
```
### <span id="page-29-0"></span>B.3. XHTML Basic Customizations

An XHTML Family Document Type (such as XHTML Basic) must define the content model that it uses. This is done through a separate content model module that is instantiated by the XHTML Modular Framework. The content model module and the XHTML Basic Driver (above) work together to customize the module implementations to the document type's specific requirements. The content model module for XHTML Basic is defined below:

You can download this version of this file from http://www.w3.org/TR/2008/ED-xhtml-basic-20090113/xhtml-basic11-model-1.mod. The latest version is available at [http://www.w3.org/MarkUp/DTD/xhtml-basic11-model-1.mod.](http://www.w3.org/MarkUp/DTD/xhtml-basic11-model-1.mod)

```
<!-- ....................................................................... -->
<!-- XHTML Basic 1.1 Document Model Module .................................... -->
<!-- file: xhtml-basic11-model-1.mod
      This is XHTML Basic, a proper subset of XHTML.
      Copyright 1998-2007 W3C (MIT, ERCIM, Keio), All Rights Reserved.
      Revision: $Id: xhtml-basic11-model-1.mod,v 1.1.2.9 2008/03/28 13:00:38 ahby Exp $ SMI
      This DTD module is identified by the PUBLIC and SYSTEM identifiers:
        PUBLIC "-//W3C//ENTITIES XHTML Basic 1.1 Document Model 1.0//EN"
        SYSTEM "http://www.w3.org/MarkUp/DTD/xhtml-basic11-model-1.mod"
      Revisions:
      (none)
      ....................................................................... -->
```
<!-- XHTML Basic Document Model

 This module describes the groupings of elements that make up common content models for XHTML elements.

```
--&><!-- Optional Elements in head .............. -->
<!ENTITY % HeadOpts.mix
      "( %script.qname; | %style.qname; | %meta.qname; 
       | %link.qname; | %object.qname; )*" >
<!-- script and noscript are used to contain scripts
      and alternative content
-->
<!ENTITY % Script.class "| %script.qname; | %noscript.qname;" >
<!-- Miscellaneous Elements ................. -->
<!ENTITY % Misc.extra "" >
<!-- These elements are neither block nor inline, and can
     essentially be used anywhere in the document body.
--<!ENTITY % Misc.class
     "%Script.class;
      %Misc.extra;"
>
<!-- Inline Elements ........................ -->
<!ENTITY % InlStruct.class "%br.qname; | %span.qname;" >
<!ENTITY % InlPhras.class
      "| %em.qname; | %strong.qname; | %dfn.qname; | %code.qname;
       | %samp.qname; | %kbd.qname; | %var.qname; | %cite.qname;
       | %abbr.qname; | %acronym.qname; | %q.qname;" >
<!ENTITY % InlPres.class
      "| %tt.qname; | %i.qname; | %b.qname; | %big.qname;
       | %small.qname; | %sub.qname; | %sup.qname;" >
<!ENTITY % I18n.class "" >
<!ENTITY % Anchor.class "| %a.qname;" >
<!ENTITY % InlSpecial.class "| %img.qname; | %object.qname;" >
<!ENTITY % InlForm.class
      "| %input.qname; | %select.qname; | %textarea.qname;
       | %label.qname; | %button.qname;" >
<!ENTITY % Inline.extra "" >
<!ENTITY % Inline.class
      "%InlStruct.class;
      %InlPhras.class;
      %InlPres.class;
      %Anchor.class;
      %InlSpecial.class;
       %InlForm.class;
       %Inline.extra;"
>
<!ENTITY % InlNoAnchor.class
```

```
 "%InlStruct.class;
      %InlPhras.class;
       %InlPres.class;
       %InlSpecial.class;
       %InlForm.class;
       %Inline.extra;"
>
<!ENTITY % InlNoAnchor.mix
      "%InlNoAnchor.class;
       %Misc.class;"
\rightarrow<!ENTITY % Inline.mix
     "%Inline.class;
      %Misc.class;"
>
<!-- Block Elements ......................... -->
<!ENTITY % Heading.class
      "%h1.qname; | %h2.qname; | %h3.qname;
       | %h4.qname; | %h5.qname; | %h6.qname;"
>
<!ENTITY % List.class "%ul.qname; | %ol.qname; | %dl.qname;" >
<!ENTITY % Table.class "| %table.qname;" >
<!ENTITY % Form.class "| %form.qname;" >
<!ENTITY % Fieldset.class "| %fieldset.qname;" >
<!ENTITY % BlkStruct.class "%p.qname; | %div.qname;" >
<!ENTITY % BlkPhras.class
     "| %pre.qname; | %blockquote.qname; | %address.qname;"
\ddot{\phantom{1}}<!ENTITY % BlkPres.class "| %hr.qname;" >
<!ENTITY % BlkSpecial.class
      "%Table.class;
      %Form.class;
      %Fieldset.class;"
\rightarrow<!ENTITY % Block.extra "" >
<!ENTITY % Block.class
      "%BlkStruct.class;
       %BlkPhras.class;
      %BlkPres.class;
      %BlkSpecial.class;
       %Block.extra;"
>
<!ENTITY % Block.mix
      "%Heading.class;
       | %List.class;
       | %Block.class;
       %Misc.class;"
```

```
>
<!-- All Content Elements ................... -->
<!-- declares all content except tables
--&><!ENTITY % FlowNoTable.mix
      "%Heading.class;
       | %List.class;
       | %BlkStruct.class;
       %BlkPhras.class;
       %Form.class;
       %Block.extra;
       | %Inline.class;
       %Misc.class;"
>
<!ENTITY % Flow.mix
      "%Heading.class;
        | %List.class;
       | %Block.class;
       | %Inline.class;
       %Misc.class;"
>
<!-- end of xhtml-basic11-model-1.mod -->
```
Finally, we define the new inputmode attribute module.

You can download this version of this file from http://www.w3.org/TR/2008/ED-xhtml-basic-20090113/xhtml-inputmode-1.mod. The latest version is available at [http://www.w3.org/MarkUp/DTD/xhtml-inputmode-1.mod.](http://www.w3.org/MarkUp/DTD/xhtml-inputmode-1.mod)

```
<!-- ...................................................................... -->
<!-- XHTML Inputmode Module .............................................. -->
<!-- file: xhtml-inputmode-1.mod
      This is XHTML, a reformulation of HTML as a modular XML application.
      Copyright 1998-2007 W3C (MIT, ERCIM, Keio), All Rights Reserved.
      Revision: $Id: xhtml-inputmode-1.mod,v 1.1.2.3 2007/07/13 14:20:31 ahby Exp $
      This DTD module is identified by the PUBLIC and SYSTEM identifiers:
        PUBLIC "-//W3C//ELEMENTS XHTML Inputmode 1.0//EN"
        SYSTEM "http://www.w3.org/MarkUp/DTD/xhtml-inputmode-1.mod"
      Revisions:
      (none)
      ....................................................................... -->
<!-- Inputmode 
         inputmode
```
 This module declares the 'inputmode' attribute used for suggesting the input mode associated with an input or textarea element. -->

```
<!-- render in this frame --> 
<!ENTITY % Inputmode.datatype "CDATA" >
<!-- add 'inputmode' attribute to 'input' element -->
<!ATTLIST %input.qname;
      inputmode %Inputmode.datatype; #IMPLIED
>
<!-- add 'inputmode' attribute to 'textarea' element -->
<!ATTLIST %textarea.qname;
      inputmode %Inputmode.datatype; #IMPLIED
\geq<!-- end of xhtml-inputmode-1.mod -->
```
## <span id="page-34-0"></span>C. XHTML Basic XML Schema Definition

This appendix is normative.

### <span id="page-34-1"></span>C.1. XHTML Basic XML Schema Driver

This section contains the driver for the XHTML Basic document type implementation as an XML Schema. It relies upon XHTML module implementations defined in [\[XHTMLMOD](#page-22-0) [p.23] ].

```
<?xml version="1.0" encoding="UTF-8"?>
<xs:schema targetNamespace="http://www.w3.org/1999/xhtml"
            xmlns:xs="http://www.w3.org/2001/XMLSchema"
            xmlns:xh11d="http://www.w3.org/1999/xhtml/datatypes/"
            xmlns="http://www.w3.org/1999/xhtml"
            blockDefault="#all">
   <xs:annotation>
     <xs:documentation>
      This is the XML Schema driver for XHTML Basic 1.1.
      Please use this namespace for XHTML elements:
          "http://www.w3.org/1999/xhtml"
      $Id: xhtml-basic11.xsd,v 1.1.2.1 2008/05/29 17:31:18 ahby Exp $
     </xs:documentation>
   </xs:annotation>
   <xs:annotation>
     <xs:documentation>
      This is XHTML Basic
     Copyright ©1998-2008 World Wide Web Consortium
      (Massachusetts Institute of Technology, European Research Consortium
       for Informatics and Mathematics, Keio University).
      All Rights Reserved.
      Permission to use, copy, modify and distribute the XHTML Schema
      modules and their accompanying xs:documentation for any purpose
      and without fee is hereby granted in perpetuity, provided that the above
      copyright notice and this paragraph appear in all copies.
      The copyright holders make no representation about the suitability of
      these XML Schema modules for any purpose.
      They are provided "as is" without expressed or implied warranty.
     </xs:documentation>
   </xs:annotation>
   <xs:annotation>
     <xs:documentation>
      This is the Schema Driver file for XHTML Basic 1.1
      Document Type
      This schema includes
         + imports external schemas (xml.xsd)
         + refedines (and include)s schema modules for XHTML
           Basic 1.1 Document Type.
         + includes Schema for Named content model for the
```
 XHTML Basic 1.1 Document Type XHTML Basic 1.1 Document Type includes the following Modules XHTML Core modules (Required for XHTML Family Conformance) + text + hypertext + lists + structure (redefined) Other XHTML modules + Link + Metainformation + Intrinsic Events + Scripting + Stylesheet + Style Attribute + Target + Inputmode + Base + Image + Object + Presentation + Param + Forms + Basic tables </xs:documentation> </xs:annotation> <xs:import namespace="http://www.w3.org/XML/1998/namespace" schemaLocation="http://www.w3.org/2001/xml.xsd"> <xs:annotation> <xs:documentation> This import brings in the XML namespace attributes The XML attributes are used by various modules </xs:documentation> </xs:annotation> </xs:import> <xs:include schemaLocation="xhtml-basic11-model-1.xsd"> <xs:annotation> <xs:documentation> Document Model module for the XHTML Basic 1.1 Document Type This schema file defines all named models used by XHTML Modularization Framework for XHTML Basic 1.1 Document Type </xs:documentation> </xs:annotation> </xs:include> <xs:include schemaLocation="xhtml-basic11-modules-1.xsd"> <xs:annotation> <xs:documentation> Schema that includes the modules (and redefinitions) for XHTML Basic 1.1 Document Type. </xs:documentation>

 </xs:annotation> </xs:include>

</xs:schema>

## <span id="page-36-0"></span>C.2. XHTML Basic Schema Modules

XHTML Family implementations using XML Schema are required to provide their own schema module that imports the required modules from XHTML Modularization.

```
<?xml version="1.0" encoding="UTF-8"?>
<xs:schema xmlns:xs="http://www.w3.org/2001/XMLSchema"
             elementFormDefault="qualified"
             xmlns:xh11d="http://www.w3.org/1999/xhtml/datatypes/">
 <xs:import namespace="http://www.w3.org/1999/xhtml/datatypes/" 
 schemaLocation="xhtml-datatypes-1.xsd" />
   <xs:annotation>
      <xs:documentation>
 This schema includes all modules for XHTML Basic 1.1 Document Type.
 $Id: xhtml-basic11-modules-1.xsd,v 1.1.2.4 2008/07/07 19:10:07 ahby Exp $
     </xs:documentation>
 <xs:documentation source="xhtml-copyright-1.xsd"/>
 </xs:annotation>
   <xs:annotation>
 <xs:documentation>
 This schema includes all modules (and redefinitions)
 for XHTML Basic 1.1 Document Type.
       XHTML Basic 1.1 Document Type includes the following Modules
          XHTML Core modules (Required for XHTML Family Conformance)
 + text
 + hypertext
 + lists
              + structure
         Other XHTML modules
 + Link 
 + Meta
 + Base 
 + Image 
 + Object 
 + Param 
              + Basic forms
              + Basic tables 
     </xs:documentation>
   </xs:annotation>
     <xs:include schemaLocation="xhtml-framework-1.xsd">
         <xs:annotation>
 <xs:documentation>
 Schema Framework Component Modules:
 + notations
 + datatypes
 + common attributes
 + character entities
       </xs:documentation>
 <xs:documentation source="http://www.w3.org/TR/xhtml-modularization/abstract_modules.html#s_commonatts"/>
 </xs:annotation>
     </xs:include>
     <xs:include schemaLocation="xhtml-text-1.xsd">
         <xs:annotation>
 <xs:documentation>
 Text module
          The Text module includes declarations for all core
          text container elements and their attributes.
              + block phrasal
              + block structural
 + inline phrasal
 + inline structural
         Elements defined here:
            * address, blockquote, pre, h1, h2, h3, h4, h5, h6
 * div, p
 * abbr, acronym, cite, code, dfn, em, kbd, q, samp, strong, var
 * br, span
 </xs:documentation>
             <xs:documentation source="http://www.w3.org/TR/2001/REC-xhtml-modularization-20010410/abstract_modules.html#s_textmodule"/>
          </xs:annotation>
     </xs:include>
     <xs:redefine schemaLocation="xhtml-hypertext-1.xsd">
         <xs:annotation>
              <xs:documentation>
          Hypertext module
```

```
 Elements defined here:
 * a
       </xs:documentation>
              <xs:documentation source="http://www.w3.org/TR/2001/REC-xhtml-modularization-20010410/abstract_modules.html#s_hypertextmodule"/>
         </xs:annotation>
          <xs:attributeGroup name="xhtml.a.attlist">
 <xs:attributeGroup ref="xhtml.a.attlist"/>
 <xs:attributeGroup ref="xhtml.a.events.attlist">
                  <xs:annotation>
 <xs:documentation>
 Redefinition by XHTML Event Attribute Module
 </xs:documentation>
 </xs:annotation>
              </xs:attributeGroup>
              <xs:attributeGroup ref="xhtml.a.target.attlist">
                  <xs:annotation>
 <xs:documentation>
 Target Module - A Attribute Additions
              </xs:documentation>
                  </xs:annotation>
              </xs:attributeGroup>
         </xs:attributeGroup>
     </xs:redefine>
     <xs:redefine schemaLocation="xhtml-list-1.xsd">
         <xs:annotation>
              <xs:documentation>
         Lists module
         Elements defined here:
            * dt, dd, dl, ol, ul, li
       </xs:documentation>
             <\!\!x\!\!s\!:\!\!do\!\!cu\!\!mentation\;source="http://www.w3.org/TR/2001/REC\!\!-\!xhtml-modularization-20010410/abstract\_modules.html #s_listmodule://www.w3.org/TR/2001/REC\!\!-\!xhtml+30010/ABC\!\!-\!xhtml+30010/ABC\!\!-\!xhtml+30010/ABC\!\!-\!xhtml+30010/ABC\!\!-\!xhtml+30010/ABC\!\!-\!xhtml+30010/ABC\!\!-\!xhtml+30010/ABC\!\!-\!xhtml+30010/ABC\!\!-\ </xs:annotation>
         <xs:attributeGroup name="xhtml.li.attlist">
 <xs:attributeGroup ref="xhtml.li.attlist"/>
 <xs:attribute name="value" type="xh11d:Number"/>
 </xs:attributeGroup>
 </xs:redefine>
     <xs:redefine schemaLocation="xhtml-struct-1.xsd">
         <xs:annotation>
              <xs:documentation>
        Structural module
         Elements defined here:
 * title, head, body, html
 </xs:documentation>
             <xs:documentation source="http://www.w3.org/TR/2001/REC-xhtml-modularization-20010410/abstract_modules.html#s_structuremodule"/>
          </xs:annotation>
          <xs:attributeGroup name="xhtml.version.attrib">
 <xs:annotation>
 <xs:documentation>
              Redefinition by the XHTML11 Markup (for value of version attr)
           </xs:documentation>
              </xs:annotation>
              <xs:attribute name="version" type="xh11d:CDATA" fixed="-//W3C//DTD XHTML 1.1//EN"/>
         </xs:attributeGroup>
         <xs:attributeGroup name="xhtml.body.attlist">
              <xs:attributeGroup ref="xhtml.body.attlist">
                  <xs:annotation>
 <xs:documentation>
 Original Body Attlist
              </xs:documentation>
                  </xs:annotation>
              </xs:attributeGroup>
              <xs:attributeGroup ref="xhtml.body.events.attlist">
                  <xs:annotation>
                       <xs:documentation>
 Redefinition by XHTML Event Attribute Module
 </xs:documentation>
                 </xs:annotation>
              </xs:attributeGroup>
         </xs:attributeGroup>
 </xs:redefine>
 <xs:include schemaLocation="xhtml-pres-1.xsd">
         <xs:annotation>
             <xs:documentation>
         Presentational module
          Elements defined here:
             * hr, b, big, i, small,sub, sup, tt
       </xs:documentation>
              <xs:documentation source="http://www.w3.org/TR/xhtml-modularization/abstract_modules.html#s_presentationmodule"/>
          </xs:annotation>
     </xs:include>
     <xs:redefine schemaLocation="xhtml-link-1.xsd">
 <xs:annotation>
 <xs:documentation>
                  Link module
                  Elements defined here:
                      * link
              </xs:documentation>
              <xs:documentation source="http://www.w3.org/TR/xhtml-modularization/abstract_modules.html#s_linkmodule"/>
          </xs:annotation>
          <xs:attributeGroup name="xhtml.link.attlist">
```
 <xs:annotation> <xs:documentation> Changes to XHTML Link Attlist </xs:documentation> </xs:annotation> <xs:attributeGroup ref="xhtml.link.attlist"> <xs:annotation> <xs:documentation> Original Link Attributes (declared in Link Module) </xs:documentation> </xs:annotation> </xs:attributeGroup> <xs:attributeGroup ref="xhtml.link.target.attlist"> <xs:annotation> <xs:documentation> XHTML Target Module - Attribute additions </xs:documentation> </xs:annotation> </xs:attributeGroup> </xs:attributeGroup> </xs:redefine> <xs:include schemaLocation="xhtml-meta-1.xsd"> <xs:annotation> <xs:documentation> Meta module Elements defined here: \* meta </xs:documentation> <xs:documentation source="http://www.w3.org/TR/xhtml-modularization/abstract\_modules.html#s\_metamodule"/> </xs:annotation> </xs:include> <xs:redefine schemaLocation="xhtml-base-1.xsd"> <xs:annotation> <xs:documentation> Base module Elements defined here:  $base$  </xs:documentation> <xs:documentation source="http://www.w3.org/TR/xhtml-modularization/abstract\_modules.html#s\_basemodule"/> </xs:annotation> <xs:attributeGroup name="xhtml.base.attlist"> <xs:annotation> <xs:documentation> Changes to XHTML base Attlist </xs:documentation> </xs:annotation> <xs:attributeGroup ref="xhtml.base.attlist"> <xs:annotation> <xs:documentation> Original Base Attributes (declared in Base Module) </xs:documentation> </xs:annotation> </xs:attributeGroup> <xs:attributeGroup ref="xhtml.base.target.attlist"> <xs:annotation> <xs:documentation> XHTML Target Module - Attribute additions </xs:documentation> </xs:annotation> </xs:attributeGroup> </xs:attributeGroup> </xs:redefine> <xs:include schemaLocation="xhtml-script-1.xsd"> <xs:annotation> <xs:documentation> Scripting module Elements defined here: \* script, noscript </xs:documentation> <xs:documentation source="http://www.w3.org/TR/xhtml-modularization/abstract\_modules.html#s\_scriptmodule"/> </xs:annotation> </xs:include> <xs:include schemaLocation="xhtml-style-1.xsd"> <xs:annotation> <xs:documentation> Style module Elements defined here: \* style </xs:documentation> <xs:documentation source="http://www.w3.org/TR/xhtml-modularization/abstract\_modules.html#s\_stylemodule"/> </xs:annotation> </xs:include> <xs:include schemaLocation="xhtml-inlstyle-1.xsd"> <xs:annotation> <xs:documentation> Style attribute module Attribute defined here: style </xs:documentation> <xs:documentation source="http://www.w3.org/TR/xhtml-modularization/abstract\_modules.html#s\_styleattributemodule"/> </xs:annotation>

 </xs:include> <xs:redefine schemaLocation="xhtml-image-1.xsd"> <xs:annotation> <xs:documentation> Image module Elements defined here: \* img </xs:documentation> <xs:documentation source="http://www.w3.org/TR/xhtml-modularization/abstract\_modules.html#s\_imagemodule"/> </xs:annotation> <xs:attributeGroup name="xhtml.img.attlist"> <xs:attributeGroup ref="xhtml.img.attlist"> <xs:annotation> <xs:documentation> Original Image Attributes (in Image Module) </xs:documentation> </xs:annotation> </xs:attributeGroup> </xs:attributeGroup> </xs:redefine> <xs:redefine schemaLocation="xhtml-object-1.xsd"> <xs:annotation> <xs:documentation> Object module Elements defined here: \* object </xs:documentation> <xs:documentation source="http://www.w3.org/TR/xhtml-modularization/abstract\_modules.html#s\_objectmodule"/> </xs:annotation> <xs:attributeGroup name="xhtml.object.attlist"> <xs:attributeGroup ref="xhtml.object.attlist"> <xs:annotation> <xs:documentation> Original Object Attlist </xs:documentation> </xs:annotation> </xs:attributeGroup> </xs:attributeGroup> </xs:redefine> <xs:include schemaLocation="xhtml-param-1.xsd"> <xs:annotation> <xs:documentation> Param module Elements defined here: \* param </xs:documentation> </xs:annotation> </xs:include> <xs:include schemaLocation="xhtml-basic-table-1.xsd"> <xs:annotation> <xs:documentation> Basic Tables module Note that this module is not used in XHTML It is designed for use with XHTML Basic Elements defined here: \* table, caption, tr, th, td </xs:documentation> <xs:documentation source="http://www.w3.org/TR/xhtml-modularization/abstract\_modules.html#s\_simpletablemodule"/> </xs:annotation> </xs:include> <xs:redefine schemaLocation="xhtml-form-1.xsd"> <xs:annotation> <xs:documentation> Forms module Elements defined here: \* form, label, input, select, optgroup, option, \* textarea, fieldset, legend, button </xs:documentation> <xs:documentation source="http://www.w3.org/TR/xhtml-modularization/abstract\_modules.html#s\_extformsmodule"/> </xs:annotation> <xs:attributeGroup name="xhtml.form.attlist"> <xs:annotation> <xs:documentation> Changes to XHTML Form Attlist </xs:documentation> </xs:annotation> <xs:attributeGroup ref="xhtml.form.attlist"> <xs:annotation> <xs:documentation> Original Form Attributes (declared in Forms Module) </xs:documentation> </xs:annotation> </xs:attributeGroup> <xs:attributeGroup ref="xhtml.form.events.attlist"> <xs:annotation> <xs:documentation> XHTML Events Module - Attribute additions </xs:documentation> </xs:annotation>

 </xs:attributeGroup> <xs:attributeGroup ref="xhtml.form.target.attlist"> <xs:annotation> <xs:documentation> XHTML Target Module - Attribute additions </xs:documentation> </xs:annotation> </xs:attributeGroup> </xs:attributeGroup> <xs:attributeGroup name="xhtml.input.attlist"> <xs:annotation> <xs:documentation> Changes to XHTML Form Input Element </xs:documentation> </xs:annotation> <xs:attributeGroup ref="xhtml.input.attlist"> <xs:annotation> <xs:documentation> Original Input Attributes (in Forms Module) </xs:documentation> </xs:annotation> </xs:attributeGroup> <xs:attributeGroup ref="xhtml.input.events.attlist"> <xs:annotation> <xs:documentation> Redefinition by Event Attribute Module </xs:documentation> </xs:annotation> </xs:attributeGroup> <xs:attributeGroup ref="xhtml.input.inputmode.attlist"> <xs:annotation> <xs:documentation> Redefinition by Inputmode Attribute Module </xs:documentation> </xs:annotation> </xs:attributeGroup> </xs:attributeGroup> <xs:attributeGroup name="xhtml.label.attlist"> <xs:attributeGroup ref="xhtml.label.attlist"> <xs:annotation> <xs:documentation> Original Label Attributes (in Forms Module) </xs:documentation> </xs:annotation> </xs:attributeGroup> <xs:attributeGroup ref="xhtml.label.events.attlist"> <xs:annotation> <xs:documentation> Redefinition by Event Attribute Module </xs:documentation> </xs:annotation> </xs:attributeGroup> </xs:attributeGroup> <xs:attributeGroup name="xhtml.select.attlist"> <xs:attributeGroup ref="xhtml.select.attlist"> <xs:annotation> <xs:documentation> Original Select Attributes (in Forms Module) </xs:documentation> </xs:annotation> </xs:attributeGroup> <xs:attributeGroup ref="xhtml.select.events.attlist"> <xs:annotation> <xs:documentation> Redefinition by Event Attribute Module </xs:documentation> </xs:annotation> </xs:attributeGroup> </xs:attributeGroup> <xs:attributeGroup name="xhtml.textarea.attlist"> <xs:attributeGroup ref="xhtml.textarea.attlist"> <xs:annotation> <xs:documentation> Original TextArea Attributes (in Forms Module) </xs:documentation> </xs:annotation> </xs:attributeGroup> <xs:attributeGroup ref="xhtml.textarea.events.attlist"> <xs:annotation> <xs:documentation> Redefinition by Event Attribute Module </xs:documentation> </xs:annotation> </xs:attributeGroup> <xs:attributeGroup ref="xhtml.input.inputmode.attlist"> <xs:annotation> <xs:documentation> Redefinition by Inputmode Attribute Module </xs:documentation> </xs:annotation> </xs:attributeGroup> </xs:attributeGroup> <xs:attributeGroup name="xhtml.button.attlist"> <xs:attributeGroup ref="xhtml.button.attlist"> <xs:annotation> <xs:documentation>

```
 Original Button Attributes (in Forms Module)
                 </xs:documentation>
                     </xs:annotation>
                </xs:attributeGroup>
                <xs:attributeGroup ref="xhtml.button.events.attlist">
                     <xs:annotation>
                           <xs:documentation>
                    Redefinition by Event Attribute Module
                  </xs:documentation>
                     </xs:annotation>
               </xs:attributeGroup>
           </xs:attributeGroup>
 </xs:redefine>
 <xs:include schemaLocation="xhtml-events-1.xsd">
          <xs:annotation>
                 <xs:documentation>
          XHTML Events Modules
          Attributes defined here:
 XHTML Event Types
 </xs:documentation>
               <\!\!x\!\!s\!\!:\!\!{\rm documentation\ source}="http://www.w3.org/TR/xhtml-modularization/abstract\_modules.html #s_intrinsiceventsmodule//\!=\!\!x\!\!:\!\!x\!\!:\!\!x\!\!:\!\!x\!\!:\!\!x\!\!:\!\!x\!\!:\!\!x\!\!:\!\!x\!\!:\!\!x\!\!:\!\!x\!\!:\!\!x\!\!:\!\!x\!\!:\!\!x\!\!:\!\!x\!\!:\!\!x\!\!:\!\!x\!\!:\!\!x\!\!:\!\!x\!\!:\!\!x\!\!:\!\!x\!\!:\!\!x\!\!:\!\!x\!\!:\!\!x\!\!:\!\!x\!\ </xs:annotation>
      </xs:include>
                          emaLocation="xhtml-target-1.xsd">
          <xs:annotation>
                <xs:documentation>
          XHTML Target Attribute Module
          Attributes defined here:
 target
 </xs:documentation>
                <xs:documentation source="http://www.w3.org/TR/xhtml-modularization/abstract_modules.html#s_targetmodule"/>
           </xs:annotation>
      </xs:include>
                          malocation="xhtml-inputmode-1.xsd" <xs:annotation>
 <xs:documentation>
 XHTML Inputmode Module
          Attributes defined here:
 inputmode
 </xs:documentation>
                <xs:documentation source="http://www.w3.org/TR/xhtml-basic#s_inputmode"/>
           </xs:annotation>
      </xs:include>
</xs:schema>
```
### <span id="page-41-0"></span>C.3. XHTML Basic Customizations

An XHTML Family Document Type (such as XHTML Basic) must define the content model that it uses. This is done through a separate content model module that is instantiated by the XHTML Modular Framework. The content model module and the XHTML Basic Driver (above) work together to customize the module implementations to the document type's specific requirements. The content model module for XHTML Basic is defined below:

```
<?xml version="1.0" encoding="UTF-8"?>
<xs:schema xmlns:xs="http://www.w3.org/2001/XMLSchema"
            elementFormDefault="qualified"
            xmlns:xh11d="http://www.w3.org/1999/xhtml/datatypes/">
   <xs:annotation>
     <xs:documentation>
       This is the XML Schema module of named XHTML content models for XHTML Basic 10
       $Id: xhtml-basic11-model-1.xsd,v 1.1.2.2 2008/05/30 23:38:08 ahby Exp $
     </xs:documentation>
     <xs:documentation source="xhtml-copyright-1.xsd"/>
   </xs:annotation>
   <xs:annotation>
     <xs:documentation>
       XHTML Basic 1.1 Document Model
             This module describes the groupings of elements/attributes
```

```
 that make up common content models for XHTML elements. 
         XHTML has following basic content models: 
            xhtml.Inline.mix; character-level elements
            xhtml.Block.mix; block-like elements, e.g., paragraphs and lists
            xhtml.Flow.mix; any block or inline elements 
            xhtml.HeadOpts.mix; Head Elements 
            xhtml.InlinePre.mix; Special class for pre content model 
            xhtml.InlineNoAnchor.mix; Content model for Anchor 
         Any groups declared in this module may be used to create 
         element content models, but the above are considered 'global' 
         (insofar as that term applies here). XHTML has the
         following Attribute Groups 
            xhtml.Core.extra.attrib 
            xhtml.I18n.extra.attrib
            xhtml.Common.extra 
         The above attribute Groups are considered Global 
     </xs:documentation>
 </xs:annotation>
 <xs:attributeGroup
    name="xhtml.I18n.extra.attrib">
     <xs:annotation>
         <xs:documentation> Extended I18n attribute </xs:documentation>
     </xs:annotation>
 </xs:attributeGroup>
 <xs:attributeGroup
    name="xhtml.Common.extra">
     <xs:annotation>
         <xs:documentation> Extended Common Attributes </xs:documentation>
     </xs:annotation>
     <xs:attributeGroup
         ref="xhtml.style.attrib">
         <xs:annotation>
             <xs:documentation> 
             "style" attribute from Inline Style Module 
             </xs:documentation>
         </xs:annotation>
     </xs:attributeGroup>
     <xs:attributeGroup ref="xhtml.Events.attrib">
         <xs:annotation>
             <xs:documentation> 
             Attributes from Events Module
             </xs:documentation>
         </xs:annotation>
     </xs:attributeGroup>
 </xs:attributeGroup>
 <xs:attributeGroup
    name="xhtml.Core.extra.attrib">
     <xs:annotation>
         <xs:documentation> Extend Core Attributes </xs:documentation>
     </xs:annotation>
 </xs:attributeGroup>
 <xs:attributeGroup
    name="xhtml.Global.core.extra.attrib">
     <xs:annotation>
         <xs:documentation> Extended Global Core Attributes </xs:documentation>
```

```
 </xs:annotation>
 </xs:attributeGroup>
 <xs:attributeGroup
     name="xhtml.Global.I18n.extra.attrib">
     <xs:annotation>
         <xs:documentation> Extended Global I18n attributes </xs:documentation>
     </xs:annotation>
 </xs:attributeGroup>
 <xs:attributeGroup
    name="xhtml.Global.Common.extra">
     <xs:annotation>
         <xs:documentation> Extended Global Common Attributes </xs:documentation>
     </xs:annotation>
 </xs:attributeGroup>
 <xs:group
    name="xhtml.Head.extra">
     <xs:sequence/>
 </xs:group>
 <xs:group
    name="xhtml.HeadOpts.mix">
     <xs:choice>
         <xs:element
             name="script"
             type="xhtml.script.type"/>
         <xs:element
             name="style"
             type="xhtml.style.type"/>
         <xs:element
             name="meta"
             type="xhtml.meta.type"/>
         <xs:element
             name="link"
             type="xhtml.link.type"/>
         <xs:element
             name="object"
             type="xhtml.object.type"/>
         <xs:group
             ref="xhtml.Head.extra"/>
     </xs:choice>
 </xs:group>
 <xs:group
     name="xhtml.head.content">
     <xs:sequence>
         <xs:group
             ref="xhtml.HeadOpts.mix"
             minOccurs="0"
             maxOccurs="unbounded"/>
         <xs:choice>
             <xs:sequence>
                  <xs:element
                      name="title"
                      minOccurs="1"
                      maxOccurs="1"
                      type="xhtml.title.type"/>
                  <xs:group
                      ref="xhtml.HeadOpts.mix"
                      minOccurs="0"
```

```
 maxOccurs="unbounded"/>
                    <xs:sequence
                        minOccurs="0">
                        <xs:element
                            name="base"
                            type="xhtml.base.type"/>
                        <xs:group
                            ref="xhtml.HeadOpts.mix"
                            minOccurs="0"
                            maxOccurs="unbounded"/>
                    </xs:sequence>
                </xs:sequence>
                <xs:sequence>
                    <xs:element
                        name="base"
                        type="xhtml.base.type"
                        minOccurs="1"
                        maxOccurs="1"/>
                    <xs:group
                       ref="xhtml.HeadOpts.mix"
                        minOccurs="0"
                        maxOccurs="unbounded"/>
                    <xs:element
                       name="title"
                        minOccurs="1"
                        maxOccurs="1"
                        type="xhtml.title.type"/>
                    <xs:group
                        ref="xhtml.HeadOpts.mix"
                        minOccurs="0"
                        maxOccurs="unbounded"/>
                </xs:sequence>
           </xs:choice>
       </xs:sequence>
   </xs:group>
  <! - script and noscript are used to contain scripts
  and alternative content
-- <xs:group
       name="xhtml.Script.class">
       <xs:choice>
           <xs:element
               name="script"
               type="xhtml.script.type"/>
           <xs:element
               name="noscript"
                type="xhtml.noscript.type"/>
       </xs:choice>
   </xs:group>
   <xs:group
       name="xhtml.Misc.extra">
       <xs:sequence/>
   </xs:group>
  <! - These elements are neither block nor inline, and can
   essentially be used anywhere in the document body.
```

```
--&> <xs:group
       name="xhtml.Misc.class">
       <xs:choice>
           <xs:group
               ref="xhtml.Script.class"/>
           <xs:group
               ref="xhtml.Misc.extra"/>
       </xs:choice>
   </xs:group>
   <!-- Inline Elements -->
   <xs:group
       name="xhtml.InlStruct.class">
       <xs:choice>
           <xs:element
               name="br"
               type="xhtml.br.type"/>
           <xs:element
               name="span"
               type="xhtml.span.type"/>
       </xs:choice>
   </xs:group>
   <xs:group
       name="xhtml.InlPhras.class">
       <xs:choice>
           <xs:element
               name="em"
                type="xhtml.em.type"/>
            <xs:element
                name="strong"
                type="xhtml.strong.type"/>
           <xs:element
               name="dfn"
                type="xhtml.dfn.type"/>
           <xs:element
               name="code"
                type="xhtml.code.type"/>
           <xs:element
               name="samp"
               type="xhtml.samp.type"/>
           <xs:element
               name="kbd"
               type="xhtml.kbd.type"/>
           <xs:element
               name="var"
               type="xhtml.var.type"/>
           <xs:element
               name="cite"
                type="xhtml.cite.type"/>
           <xs:element
                name="abbr"
                type="xhtml.abbr.type"/>
           <xs:element
               name="acronym"
                type="xhtml.acronym.type"/>
           <xs:element
               name="q"
```

```
 type="xhtml.q.type"/>
     </xs:choice>
 </xs:group>
 <xs:group
     name="xhtml.InlPres.class">
     <xs:choice>
         <xs:element
             name="tt"
              type="xhtml.InlPres.type"/>
         <xs:element
             name="i"
              type="xhtml.InlPres.type"/>
         <xs:element
             name="b"
             type="xhtml.InlPres.type"/>
         <xs:element
             name="big"
              type="xhtml.InlPres.type"/>
         <xs:element
             name="small"
             type="xhtml.InlPres.type"/>
         <xs:element
             name="sub"
              type="xhtml.InlPres.type"/>
         <xs:element
             name="sup"
              type="xhtml.InlPres.type"/>
     </xs:choice>
 </xs:group>
 <xs:group
     name="xhtml.I18n.class" >
     <xs:sequence/>
 </xs:group>
 <xs:group
    name="xhtml.Anchor.class">
     <xs:sequence>
         <xs:element
             name="a"
             type="xhtml.a.type"/>
     </xs:sequence>
 </xs:group>
 <xs:group
    name="xhtml.InlSpecial.class">
     <xs:choice>
         <xs:element
             name="img"
             type="xhtml.img.type"/>
         <xs:element
             name="object"
              type="xhtml.object.type"/>
     </xs:choice>
 </xs:group>
 <xs:group
    name="xhtml.InlForm.class">
     <xs:choice>
         <xs:element
             name="input"
```

```
 type="xhtml.input.type"/>
           <xs:element
               name="select"
               type="xhtml.select.type"/>
           <xs:element
               name="textarea"
               type="xhtml.textarea.type"/>
           <xs:element
               name="label"
               type="xhtml.label.type"/>
           <xs:element
               name="button"
               type="xhtml.button.type"/>
       </xs:choice>
   </xs:group>
   <xs:group
      name="xhtml.Inline.extra">
       <xs:sequence/>
  </xs:group>
 < ! -- Inline.class includes all inline elements,
  used as a component in mixes
 -->
   <xs:group
       name="xhtml.Inline.class">
       <xs:choice>
           <xs:group
               ref="xhtml.InlStruct.class"/>
           <xs:group
               ref="xhtml.InlPhras.class"/>
           <xs:group
               ref="xhtml.InlPres.class"/>
           <xs:group
               ref="xhtml.Anchor.class"/>
           <xs:group
               ref="xhtml.InlSpecial.class"/>
           <xs:group
               ref="xhtml.InlForm.class"/>
           <xs:group
               ref="xhtml.Inline.extra"/>
       </xs:choice>
  </xs:group>
 < ! -- InlinePre.mix
  Used as a component in pre model
--&> <xs:group
       name="xhtml.InlinePre.mix">
       <xs:choice>
           <xs:group
               ref="xhtml.InlStruct.class"/>
           <xs:group
               ref="xhtml.InlPhras.class"/>
           <xs:element
               name="tt"
               type="xhtml.InlPres.type"/>
           <xs:element
```

```
 name="i"
                type="xhtml.InlPres.type"/>
           <xs:element
               name="b"
                type="xhtml.InlPres.type"/>
           <xs:group
               ref="xhtml.Anchor.class"/>
           <xs:group
               ref="xhtml.Misc.class"/>
           <xs:group
               ref="xhtml.Inline.extra"/>
       </xs:choice>
   </xs:group>
  \lt ! -- InlNoAnchor.class includes all non-anchor inlines,
  used as a component in mixes
--&> <xs:group
       name="xhtml.InlNoAnchor.class">
       <xs:choice>
           <xs:group
               ref="xhtml.InlStruct.class"/>
           <xs:group
               ref="xhtml.InlPhras.class"/>
           <xs:group
               ref="xhtml.InlPres.class"/>
           <xs:group
               ref="xhtml.InlSpecial.class"/>
           <xs:group
               ref="xhtml.InlForm.class"/>
           <xs:group
               ref="xhtml.Inline.extra"/>
       </xs:choice>
   </xs:group>
  <! - InlNoAnchor.mix includes all non-anchor inlines
--&> <xs:group
       name="xhtml.InlNoAnchor.mix">
       <xs:choice>
           <xs:group
               ref="xhtml.InlNoAnchor.class"/>
           <xs:group
               ref="xhtml.Misc.class"/>
       </xs:choice>
   </xs:group>
  \leq ! - Inline.mix includes all inline elements, including Misc.class
--&> <xs:group
       name="xhtml.Inline.mix">
       <xs:choice>
           <xs:group
               ref="xhtml.Inline.class"/>
           <xs:group
               ref="xhtml.Misc.class"/>
       </xs:choice>
```

```
 </xs:group>
 \lt! --
   In the HTML 4 DTD, heading and list elements were included
   in the block group. The Heading.class and
  List.class groups must now be included explicitly
  on element declarations where desired.
--&> <xs:group
       name="xhtml.Heading.class">
       <xs:choice>
           <xs:element
               name="h1"
               type="xhtml.h1.type"/>
           <xs:element
               name="h2"
               type="xhtml.h2.type"/>
           <xs:element
               name="h3"
               type="xhtml.h3.type"/>
           <xs:element
               name="h4"
               type="xhtml.h4.type"/>
           <xs:element
               name="h5"
                type="xhtml.h5.type"/>
           <xs:element
               name="h6"
                type="xhtml.h6.type"/>
       </xs:choice>
   </xs:group>
   <xs:group
       name="xhtml.List.class">
       <xs:choice>
           <xs:element
               name="ul"
               type="xhtml.ul.type"/>
           <xs:element
               name="ol"
                type="xhtml.ol.type"/>
           <xs:element
               name="dl"
                type="xhtml.dl.type"/>
       </xs:choice>
   </xs:group>
   <xs:group
       name="xhtml.Table.class">
       <xs:choice>
           <xs:element
               name="table"
                type="xhtml.table.type"/>
       </xs:choice>
   </xs:group>
   <xs:group
       name="xhtml.Form.class">
       <xs:choice>
           <xs:element
               name="form"
```

```
 type="xhtml.form.type"/>
     </xs:choice>
 </xs:group>
 <xs:group
     name="xhtml.Fieldset.class">
     <xs:choice>
         <xs:element
             name="fieldset"
             type="xhtml.fieldset.type"/>
     </xs:choice>
 </xs:group>
 <xs:group
    name="xhtml.BlkStruct.class">
     <xs:choice>
         <xs:element
             name="p"
             type="xhtml.p.type"/>
         <xs:element
             name="div"
             type="xhtml.div.type"/>
     </xs:choice>
 </xs:group>
 <xs:group
     name="xhtml.BlkPhras.class">
     <xs:choice>
         <xs:element
             name="pre"
             type="xhtml.pre.type"/>
         <xs:element
             name="blockquote"
             type="xhtml.blockquote.type"/>
         <xs:element
             name="address"
             type="xhtml.address.type"/>
     </xs:choice>
 </xs:group>
 <xs:group
     name="xhtml.BlkPres.class">
     <xs:sequence>
         <xs:element
             name="hr"
             type="xhtml.hr.type"/>
     </xs:sequence>
 </xs:group>
 <xs:group
    name="xhtml.BlkSpecial.class">
     <xs:choice>
         <xs:group
             ref="xhtml.Table.class"/>
         <xs:group
             ref="xhtml.Form.class"/>
         <xs:group
             ref="xhtml.Fieldset.class"/>
     </xs:choice>
 </xs:group>
 <xs:group
     name="xhtml.Block.extra">
```

```
 <xs:sequence/>
    </xs:group>
    < ! -- Block.class includes all block elements,
    used as an component in mixes
---> <xs:group
        name="xhtml.Block.class">
         <xs:choice>
             <xs:group
                 ref="xhtml.BlkStruct.class"/>
             <xs:group
                 ref="xhtml.BlkPhras.class"/>
             <xs:group
                ref="xhtml.BlkPres.class"/>
             <xs:group
                 ref="xhtml.BlkSpecial.class"/>
             <xs:group
                 ref="xhtml.Block.extra"/>
         </xs:choice>
    </xs:group>
   < ! -- Block.mix includes all block elements plus %Misc.class;
 --&> <xs:group
        name="xhtml.Block.mix">
         <xs:choice>
             <xs:group
                 ref="xhtml.Heading.class"/>
             <xs:group
                 ref="xhtml.List.class"/>
             <xs:group
                 ref="xhtml.Block.class"/>
             <xs:group
                 ref="xhtml.Misc.class"/>
         </xs:choice>
    </xs:group>
   < ! - - All Content Elements
    Flow.mix includes all text content, block and inline
    Note that the "any" element included here allows us
    to add data from any other namespace, a necessity
    for compound document creation.
    Note however that it is not possible to add
    to any head level element without further
    modification. To add RDF metadata to the head
    of a document, modify the structure module.
 -- <xs:group
        name="xhtml.Flow.mix">
         <xs:choice>
             <xs:group
                 ref="xhtml.Heading.class"/>
             <xs:group
                 ref="xhtml.List.class"/>
             <xs:group
                 ref="xhtml.Block.class"/>
```

```
 <xs:group
                 ref="xhtml.Inline.class"/>
             <xs:group
                 ref="xhtml.Misc.class"/>
         </xs:choice>
     </xs:group>
     <xs:group name="xhtml.FlowNoTable.mix">
         <xs:choice>
           <xs:group ref="xhtml.Heading.class"/>
           <xs:group ref="xhtml.List.class"/>
           <xs:group ref="xhtml.BlkStruct.class"/>
           <xs:group ref="xhtml.BlkPhras.class"/>
           <xs:group ref="xhtml.Form.class"/>
           <xs:group ref="xhtml.Inline.class"/>
           <xs:group ref="xhtml.Misc.class"/>
         </xs:choice>
     </xs:group>
    < ! -- BlkNoForm.mix includes all non-form block elements,
    plus Misc.class
   -->
     <xs:group
         name="xhtml.BlkNoForm.mix">
         <xs:choice>
             <xs:group
                 ref="xhtml.Heading.class"/>
             <xs:group
                 ref="xhtml.List.class"/>
             <xs:group
                 ref="xhtml.BlkStruct.class"/>
             <xs:group
                 ref="xhtml.BlkPhras.class"/>
             <xs:group
                 ref="xhtml.BlkPres.class"/>
             <xs:group
                 ref="xhtml.Table.class"/>
             <xs:group
                 ref="xhtml.Block.extra"/>
             <xs:group
                 ref="xhtml.Misc.class"/>
         </xs:choice>
     </xs:group>
     <xs:element
         name="html"
         type="xhtml.html.type"/>
</xs:schema>
```